## New Tools to Increase Sales

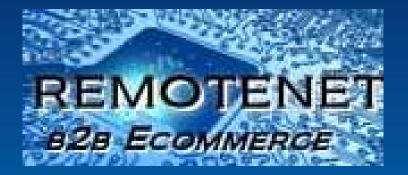

## And to Enhance The User Experience

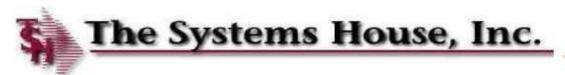

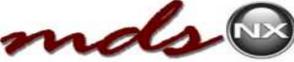

#### Advertising

- Popular and Featured Products
- Daily Special Popup
- RemoteNet Blog Link
- Suggested Items logic based upon Current Sales

#### Tools to Enhance End-User Experience

- Order Upload from Excel
- Combine/Resume Orders
- Printing Barcodes
- In-stock Alert Email
- Master Template ID
- Search / Results Enhancements
- Show Alternate Units of Measure
- Contact Us by Email

#### Administrative Enhancements

- Ship To Change Audit Report
- Account Receivable Inquiry
- Order Quantity Limit
- Web Order Confirmation

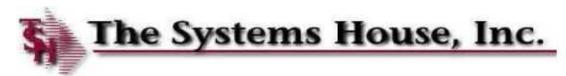

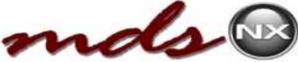

#### Advertising

- Popular and Featured Products
- Daily Special Popup
- RemoteNet Blog Link

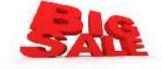

Suggested Items logic based upon Current Sales

#### Tools to Enhance End-User Experience

- Order Upload from Excel
- Combine/Resume Orders
- Printing Barcodes
- In-stock Alert Email
- Master Template ID
- Search / Results Enhancements
- Show Alternate Units of Measure
- Contact Us by Email
- Administrative Enhancements
  - Ship To Change Audit Report
  - Account Receivable Inquiry
  - Order Quantity Limit
  - Web Order Confirmation

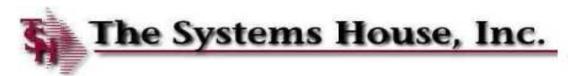

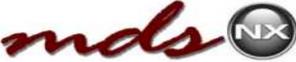

#### Advertising

- Popular and Featured Products
- Daily Special Popup
- RemoteNet Blog Link

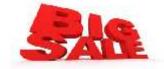

Suggested Items logic based upon Current Sales

#### Tools to Enhance End-User Experience

- Order Upload from Excel
- Combine/Resume Orders
- Printing Barcodes
- In-stock Alert Email
- Master Template ID
- Search / Results Enhancements
- Show Alternate Units of Measure
- Contact Us by Email

#### Administrative Enhancements

- Ship To Change Audit Report
- Account Receivable Inquiry
- Order Quantity Limit
- Web Order Confirmation

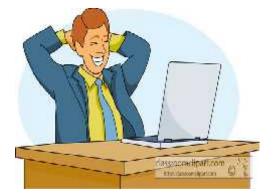

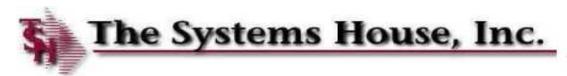

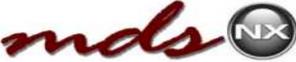

#### Advertising

- Popular and Featured Products
- Daily Special Popup
- RemoteNet Blog Link

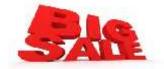

Suggested Items logic based upon Current Sales

#### Tools to Enhance End-User Experience

- Order Upload from Excel
- Combine/Resume Orders
- Printing Barcodes
- In-stock Alert Email
- Master Template ID
- Search / Results Enhancements
- Show Alternate Units of Measure
- Contact Us by Email

#### Administrative Enhancements

- Ship To Change Audit Report
- Account Receivable Inquiry
- Order Quantity Limit
- Web Order Confirmation

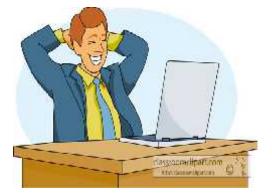

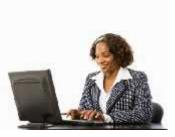

# Advertising to Increase Sales

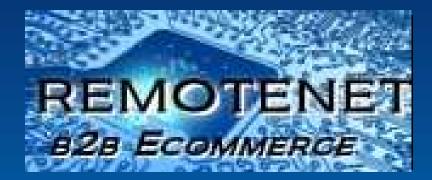

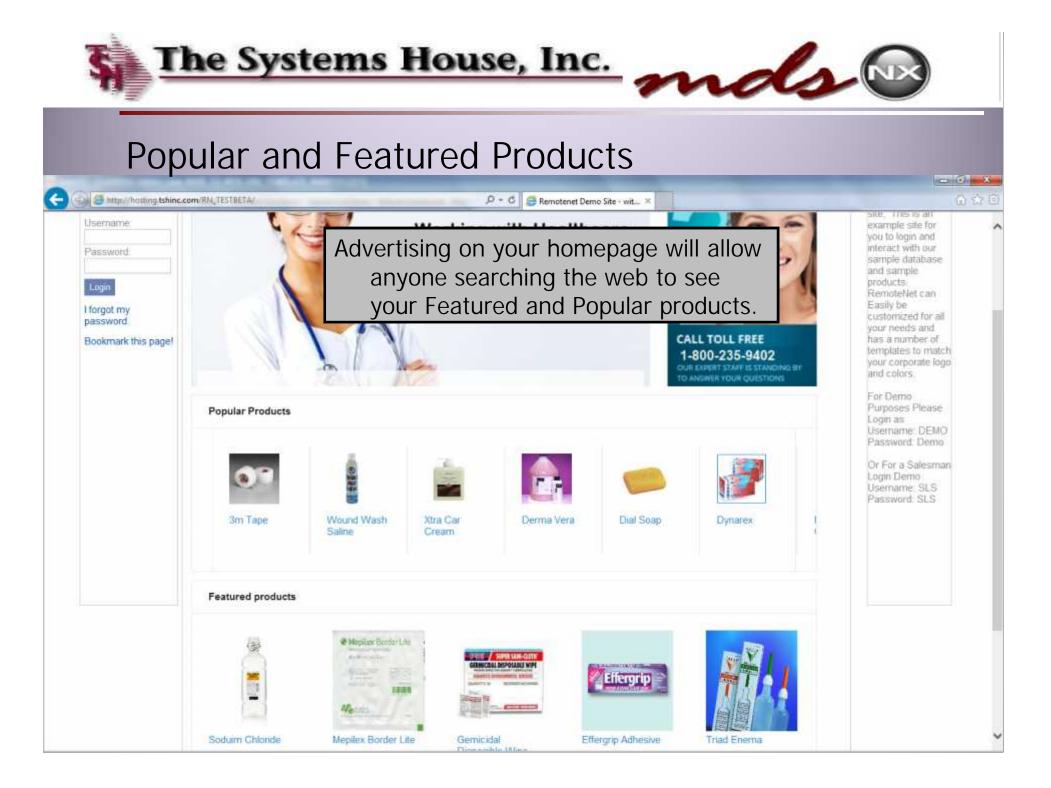

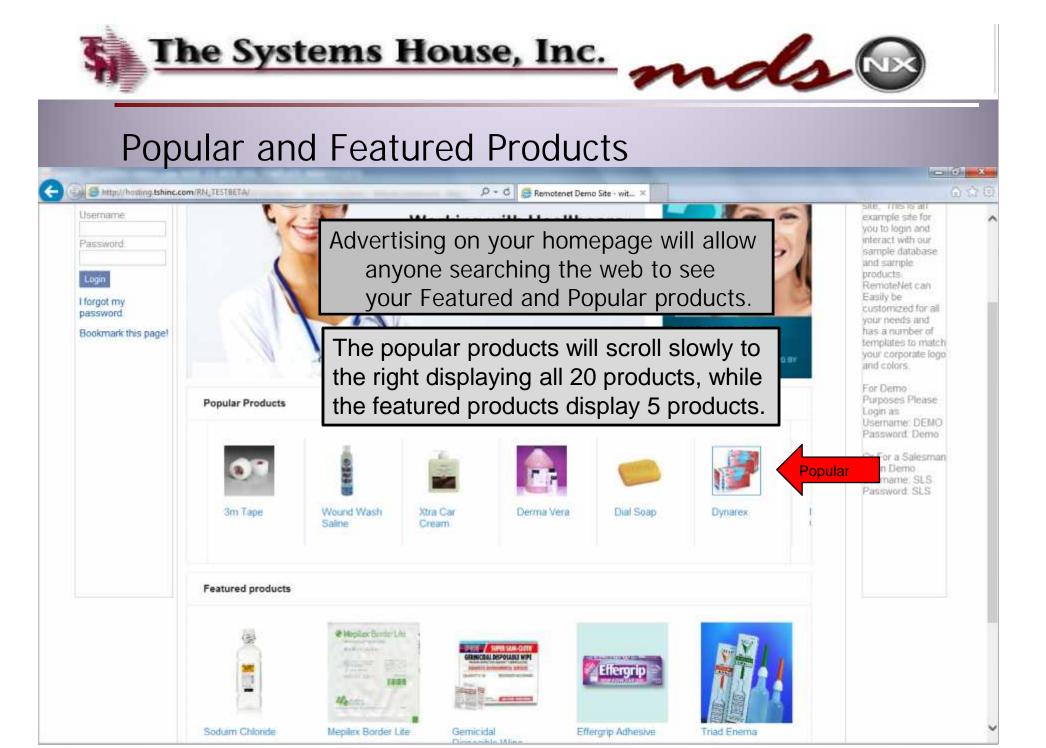

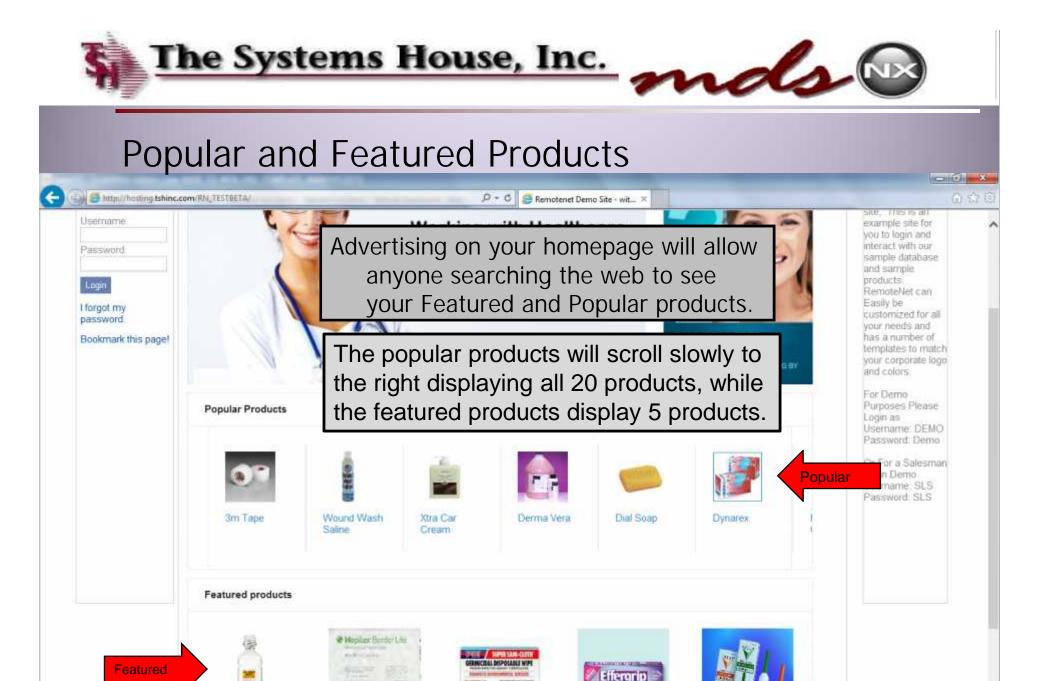

Effergrip Adhesive

Triad Enema

Soduim Chloride

Mepilex Border Lite

Gemicidal

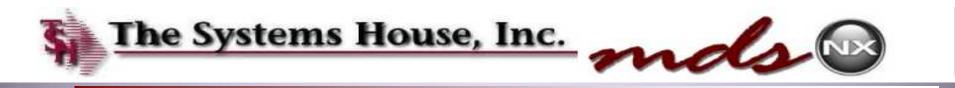

### **Popular and Featured Products**

3M MATERIAL SAFETY DATA SHEET 3M(TM) Transpore(TM) Surgical Tape Cat. # 1527 series, 1527S-1, 1527S-2 04/07/2006

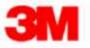

File Edit View Window Help

Clicking on the product can bring up Data sheets or product information.

#### Material Safety Data Sheet

A 1 / 6 - + 1475 - H R 9 9 7
 A

Copyright, 2006, 3M Company. All rights reserved. Copying and/or downloading of this information for the purpose of properly utilizing 3M products is allowed provided that: (1) the information is copied in full with no changes unless prior written agreement is obtained from 3M, and (2) neither the copy nor the original is resold or otherwise distributed with the intention of earning a profit thereon.

This material safety data sheet (MSDS) is provided as a courtesy in response to a customer request. This product is not regulated under, and a MSDS is not required for this product by the OSHA Hazard Communication Standard (29 CFR 1910.1200) because, when used as recommended or under ordinary conditions, it should not present a health and safety hazard. However, use or processing of the product not in accordance with the product's recommendations or not under ordinary conditions may affect the performance of the product and may present potential health and safety hazards.

#### SECTION 1: PRODUCT AND COMPANY IDENTIFICATION

PRODUCT NAME: 3M(TM) Transpore(TM) Surgical Tape Cat. # 1527 series, 1527S-1, 1527S-2 MANUFACTURER: 3M DIVISION: Medical Division

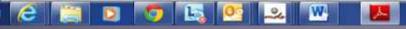

Comment

Share

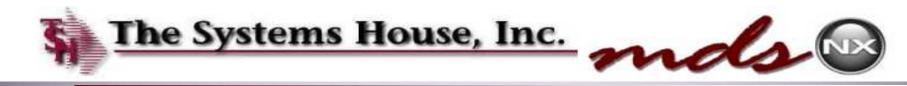

### **Building Popular and Featured Products**

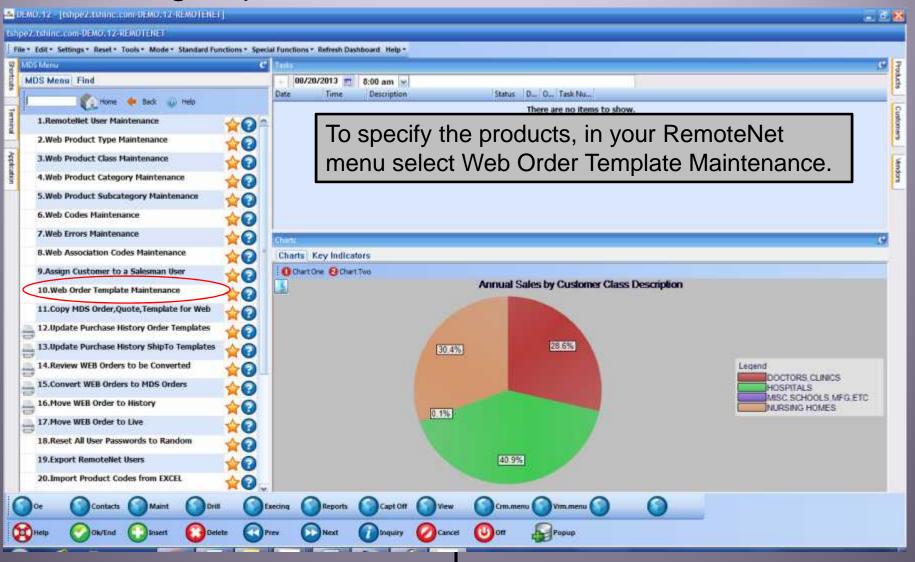

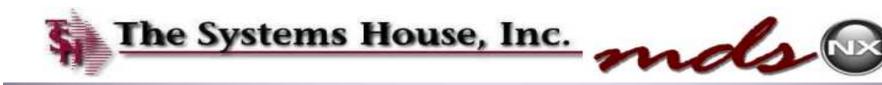

### **Building Popular and Featured Products**

| 1              | BASE12 - [rs6000d.tshin                     | c.com-B   | ASE.12- | WEB. ORC. TEMP   | LATE, MAINTO    | 1251]             |                  |                      |          |       |           |
|----------------|---------------------------------------------|-----------|---------|------------------|-----------------|-------------------|------------------|----------------------|----------|-------|-----------|
| E Shortcuts    | le · Edit · Settings · Reset<br>Application | • Tools * | Mode *  | Slandard Functio | ns * Special Fu | nctions * Refresh | Dashboard Help - |                      |          | e     | ⊃-ocucia  |
|                |                                             |           |         | RemoteNet        | Order           | Template          | Maintenance      |                      |          |       |           |
| lem inal       | Customer #<br>lemplate ID                   | 9         | WEB     |                  |                 |                   |                  | Last Updated<br>Lime | •        |       | Customers |
| MUSMeni        | 1. Description 2. Product #                 | Ŧ         |         | 1                | Product Desc    | ription           |                  | мис                  | Temp Qty | U/M   | vendors   |
| Fine           | 2                                           |           | En      | ter "WE          | B" for          | the Cus           | tomer Nu         | umber                |          |       |           |
| Tasks          | 6<br>7                                      |           |         |                  |                 |                   |                  |                      |          |       |           |
| Charls         | 8<br>0<br>10                                |           |         |                  |                 |                   |                  |                      |          |       |           |
| Key Indicators | 11<br>17<br>13                              |           |         |                  |                 |                   |                  |                      |          |       |           |
| ions .         | 14<br>15                                    |           |         |                  | -               |                   |                  |                      |          |       |           |
| (              | 3 0                                         | 0         | )       | $\bigcirc$       | $\bigcirc$      | 0                 |                  | 0                    | 0        | 0     |           |
| (              | 🕅 11elp 🚫 0k/En                             | •         | Insert  |                  | Prev            | Next              |                  |                      | Юон      | Popup | HE A      |

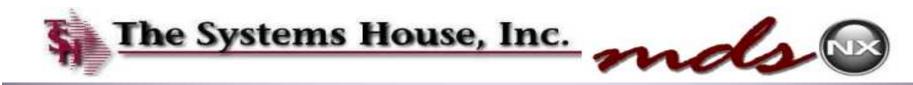

#### **Building Popular Products Method 1**

| izabi | ən                   |                          |                           |               |        |          |        |    |
|-------|----------------------|--------------------------|---------------------------|---------------|--------|----------|--------|----|
|       | 1                    | Remotellet               | Order Template            | Maintenance   |        |          |        |    |
|       | Customer #           |                          |                           | i ast lip     |        | 03/20    |        |    |
|       | lemplate ID          | WER*POPULAR              |                           |               | limə   | 04:40    | 1:00pm |    |
| Desc  | a iption             | Copied from MDS Template | 01POPULAR                 |               |        | Ĵ        |        |    |
| Prod  | luct #               |                          | Product Description       |               | M/C    | Temp Qty | t      | UM |
| 1     | 3M1527               |                          | 3M TAPE                   |               | 1 11 1 | 1        | 1      | F  |
| 2     | BLAB8662             |                          | WOUND WASH SALINE         |               | i Ö    |          | 1      | E  |
| 3     | COL0406              |                          | XTRA CAR CREAM            |               | 10     |          | 1      | E  |
| 4     | DER0016              |                          |                           |               |        |          | 1      | E  |
| è :   | BEOCOVICI<br>1000038 | YOU                      | a must specify 2          | 20 popular pr | oduci  | ts and   | 1      | E  |
| q     | NYN2514              | nar                      | ne the template           | WEB*POP       | ULAF   | ۲".      | 1      | ſ  |
| 1     | GUJ678-04            |                          | •                         |               |        |          | 1      | E  |
| 8     | HOL7715              |                          | e quantity and u          |               |        | ΠΟΙ      | 1      | E  |
| 9     | HO 56133-03          | USE                      | ed with the featu         | ure and can b | be     |          | 1      | E. |
| 10    | MOL281300            | daf                      | aulted to 1 and           | FΔ            |        |          | 1      | E  |
| 11    | PDI1104082           | uer                      |                           |               |        |          | 1      | D  |
| 12    | TRI10 2113           |                          | TRIAD ENEMA               |               |        |          | 1      | E  |
| 13    | PF160965             |                          | EFFERGRIP ADHESIVE        |               |        |          | 1      | E  |
| 14    | <mark>58000</mark>   |                          | VAG SPEC SMALL DSP 25/BOX |               |        |          | 1      | B  |
|       | 11/3                 |                          | IELEA Max Drosaing        |               | 1 17   | [        | 1      | E  |

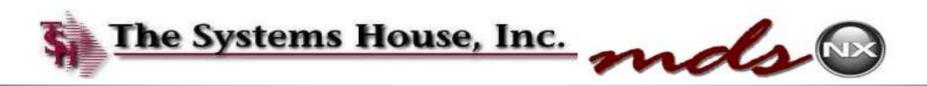

### **Building Featured Products**

| qulicati | un                        |                        |                           |                         |               |                        |     |
|----------|---------------------------|------------------------|---------------------------|-------------------------|---------------|------------------------|-----|
|          | Customer 7<br>Template ID | RemoteNet              | Order Template            | Maintenance<br>Last Upd | lated<br>Time | 08/20/13<br>04:33:17pm | •   |
| 1. Des   | cription                  | Copied from MDS Temple | de O1FFATURFD             |                         |               |                        |     |
| 2. Proc  | duct≠                     |                        | Product Description       |                         | M/C           | Temp Qty               | u/M |
| 1        | 110 56108-00              |                        | SODUIM CITLORIDE          |                         |               | 1                      | EA  |
| 2        | MOL201300                 |                        | MEPILEX BORDER LITE       |                         |               | 3                      | EA  |
| 3        | PD(H04082                 |                        | GEMICIDAL DISPOSIBLE WIPE |                         | Ī             | 9                      | EA  |
| 4        | PFI60065                  |                        | EFFERCRIP ADHESIVE        |                         |               | 4                      | EA  |
| 5        | TRI10-2113                |                        | TRIAD ENEMA               |                         |               | 1                      | EA  |
| 6        |                           |                        |                           |                         |               |                        |     |
| 7        |                           |                        | tura tamplata a           |                         |               |                        |     |
| 8        |                           |                        | -                         | hould only have         |               |                        |     |
| 9        |                           | 5 items a              | and the Templa            | te ID should be         |               |                        |     |
| 10       |                           | WEB*FE                 | •                         |                         |               |                        |     |
| 11       |                           |                        | ATORE.                    |                         |               |                        |     |
| 12       |                           |                        |                           |                         |               |                        |     |
| 13       |                           |                        |                           |                         |               |                        |     |
| 14       |                           |                        |                           |                         |               |                        |     |
| 15       |                           |                        | 245                       |                         |               |                        |     |

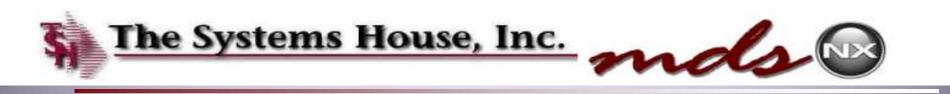

#### Load Updated Templates to Web Site

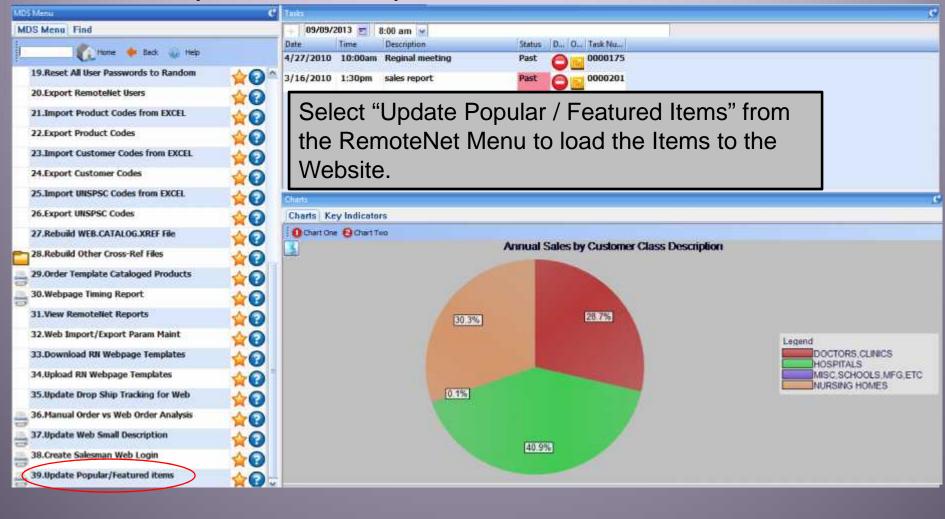

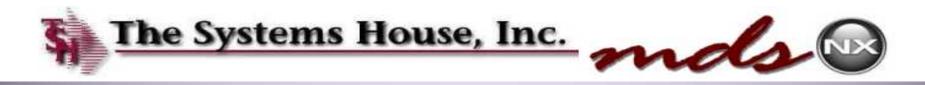

## Using Past Sales to Select Popular Products Method 2

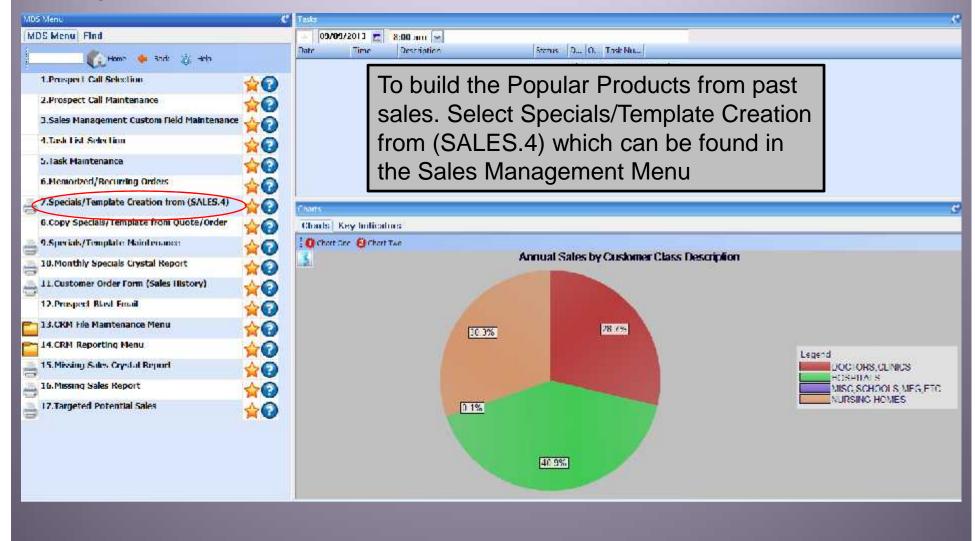

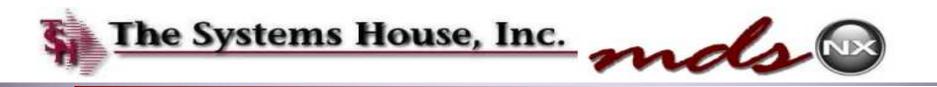

| Application                    |                                |                                                |                      |            |
|--------------------------------|--------------------------------|------------------------------------------------|----------------------|------------|
|                                |                                | Order Template Creation from (SALE 5.4)        |                      | CaptureiCn |
| 1. Company                     | 61                             |                                                | T SH Medical Company |            |
| 2. Cust Class                  | 64                             |                                                |                      |            |
| 3. Number of items (Maximum    | of 150)                        |                                                |                      | 20         |
| 4. Descending Year to Date (1) | Zaicaš (2) Quantity            |                                                |                      |            |
| 6, (1) This Year (2) Last Year |                                |                                                |                      | •          |
| 6. Template#                   |                                |                                                |                      | POPULAR    |
|                                |                                | vs you to build an Ord<br>or a customer class. | ler Templa           | ate        |
|                                |                                |                                                |                      |            |
|                                |                                |                                                |                      |            |
| Press «RETURN» to Process      | Report, Line# to Change, or AB | DRT                                            |                      | DOCKODCH   |

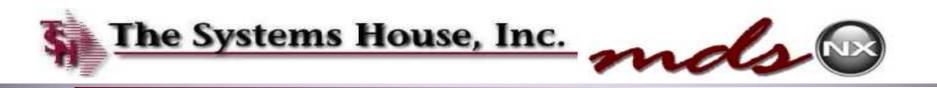

| Application                      |                               |                                     |                     |             |
|----------------------------------|-------------------------------|-------------------------------------|---------------------|-------------|
|                                  |                               | Order Template Creation from        | (SALES.4)           | Capture(Cn  |
| 1. Company                       | 01                            |                                     | TSH Medical Company | - 1<br>- 17 |
| 2. Clust Class                   | 61                            |                                     | HOSPITAL S          |             |
| 3. Number of items (Maximum o    | of 150)                       |                                     |                     | 20          |
| 4. Descending Year to Date (1) 7 | alca\$ (2) Quantity           |                                     |                     | •           |
| 6, (1) This Year (2) Last Year   |                               |                                     |                     | 1           |
| 6. Template4                     |                               |                                     |                     | POPULAR     |
|                                  |                               | ws you to build a for a customer cl |                     | ate         |
|                                  |                               |                                     |                     |             |
|                                  |                               |                                     |                     |             |
| Press «RETURIX» to Process P     | Report, Line¥ to Change, or A | BORT                                |                     | bockapck    |

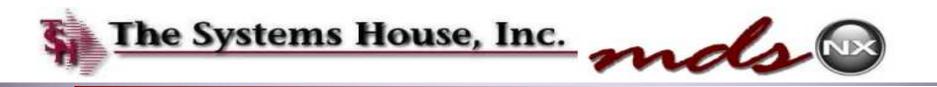

| Application                             |                                                        |                     |            |
|-----------------------------------------|--------------------------------------------------------|---------------------|------------|
|                                         | Order Template Creation fr                             | om (SALE 5.4)       | Capture/Cn |
| 1. Сопциану                             | <b>D1</b>                                              | TSH Medical Company |            |
| 2. Cirst Class                          | D1                                                     |                     |            |
| 5. Number of items (Maximum of 150)     |                                                        |                     | 20         |
| 4. Ucaconding Year to Vate (1) Saleas ( | 2) Quantity                                            |                     | 1          |
| 5, (1) This Year (2) Last Year          |                                                        |                     | 1          |
| 8. Template4                            |                                                        |                     | POPULAR    |
|                                         | reen allows you to build<br>ast sales for a customer o |                     | e          |
|                                         |                                                        |                     |            |
| Press «RETURID- to Process Report,      | Line# to Change, or ABORT                              |                     | botxootx   |

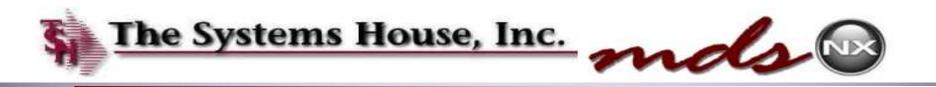

| Application                        |                               |                                                 |                  |               |            |   |
|------------------------------------|-------------------------------|-------------------------------------------------|------------------|---------------|------------|---|
|                                    |                               | Order Template Creation from (SALE 5.4)         |                  |               | CaptureiCn |   |
| 1. Company                         | 01                            |                                                 | T SH M=          | dical Company |            |   |
| 2. Cirst Class                     | P4 40                         |                                                 | HOSPITA          | AI S          |            | _ |
| 3. Number of items (Maximum o      | if 150)                       |                                                 | <u>,</u> 11      | 3             | 20         |   |
| 4. Deacending Year to Date (1) %   | alca\$ (2) Quantity           |                                                 |                  |               | 1          |   |
| 6. (1) This Year (2) Last Year     |                               |                                                 |                  |               | 1          |   |
| 6. Template4                       |                               |                                                 |                  |               | POPULAR    |   |
|                                    |                               | ws you to build an Ore<br>for a customer class. | der <sup>-</sup> | Template      |            |   |
|                                    |                               |                                                 |                  |               |            |   |
|                                    |                               |                                                 |                  |               |            |   |
| Press <b>«RETURN»</b> to Process R | leport, Line¥ to Change, or A | BORT                                            |                  |               | pociciox   |   |

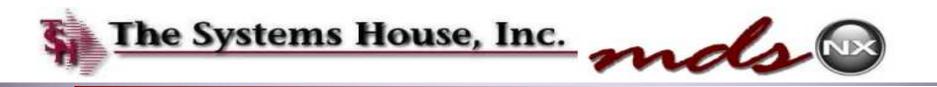

| Application                              |                                                                   |                     | e |
|------------------------------------------|-------------------------------------------------------------------|---------------------|---|
|                                          | Order Template Creation from (SALE 5.4)                           | CaptureiOn          |   |
| 1. Company                               | D1                                                                | TSH Medical Company |   |
| 2. Cust Class                            | D1                                                                | IIOSPITAL S         | _ |
| 3. Number of items (Maximum of 150)      |                                                                   | 20                  |   |
| 4. Descending Year to Date (1) Saless (2 | 2) Quantity                                                       | 1                   |   |
| 6. (1) This Year (2) Last Year           |                                                                   | ٦                   |   |
| 6. Template4                             |                                                                   | POPULAR             |   |
|                                          | reen allows you to build an Or<br>ist sales for a customer class. | der Template        |   |
|                                          |                                                                   |                     |   |
|                                          |                                                                   |                     |   |
| Press (RETURN> to Process Report,        | Line# to Change, or ABORT                                         | <b>BOCKBOCK</b>     |   |

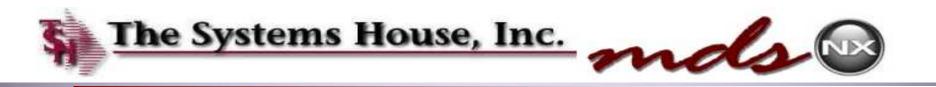

| Application                    |                                                                    |                      |            |
|--------------------------------|--------------------------------------------------------------------|----------------------|------------|
|                                | Order Template Creation from (SALE                                 | 5-1)                 | CaptureiCn |
| 1. Company                     | 01                                                                 | T SH Medical Company |            |
| 2. Clust Class                 | P1 (1)                                                             |                      |            |
| 3. Number of items (Maximum    | at 150)                                                            |                      | 20         |
| 4. Descending Year to Date (1) | Salca\$ (2) Quantity                                               |                      | •          |
| 6. (1) This Year (2) Last Year |                                                                    |                      | 1          |
| 6. Template4                   |                                                                    |                      | POPULAR    |
|                                | screen allows you to build an C<br>past sales for a customer class |                      |            |
|                                |                                                                    |                      |            |
|                                |                                                                    |                      |            |
| Press «RETURN» to Process      | Report, Line4 to Change, or ABORT                                  |                      | BOCKBOCK   |

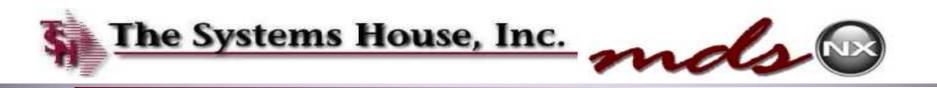

| Application                          |                            |                                                |        |                |            | e |
|--------------------------------------|----------------------------|------------------------------------------------|--------|----------------|------------|---|
|                                      |                            | Order Template Creation from (SALE 5.4)        |        |                | Capture/On |   |
| 1. Company                           | 01                         |                                                | T SH M | edical Company |            |   |
| 2. Clust Class                       | 01                         |                                                | IIOSPI | AI S           |            |   |
| 3. Number of items (Maximum of 19    | 50)                        |                                                |        |                | 20         |   |
| 4. Deacondina Year to Date (1) Sales | s\$ (2) Quantity           |                                                |        |                | 1          |   |
| 5. (1) This Year (2) Last Year       |                            |                                                |        |                | •          |   |
| 6. Template4                         |                            |                                                |        |                | POPULAR    |   |
|                                      |                            | ws you to build an Or<br>for a customer class. | der    | Templa         | ate        |   |
|                                      |                            |                                                |        |                |            |   |
|                                      |                            |                                                |        |                |            |   |
| Press (RETURIE) to Process Rep       | ort, Line¥ to Change, or A | BORT                                           |        |                | DOCKODCK   |   |

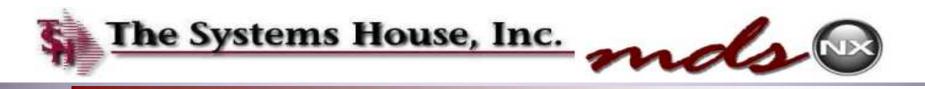

## Copying the POPULAR Template (Method 2)

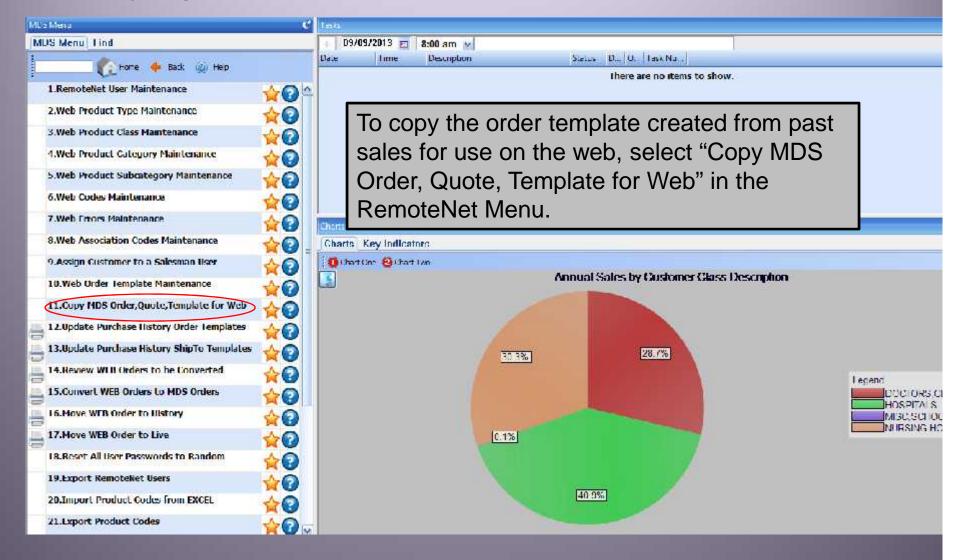

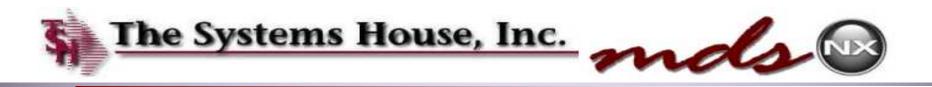

## Copying the Popular Product to the Web Method 2

|                                          | Copy MDS Template             | for Remotellet Use                                                                       |
|------------------------------------------|-------------------------------|------------------------------------------------------------------------------------------|
| MDS Order                                | Template                      |                                                                                          |
| Company≠                                 | 01                            | Template Description                                                                     |
| .Template#<br>MDS Order#                 | POPULAR                       |                                                                                          |
| MDS Quoto#                               |                               |                                                                                          |
|                                          |                               |                                                                                          |
|                                          |                               |                                                                                          |
|                                          |                               |                                                                                          |
| RemoteNet                                | Urder lemplate                |                                                                                          |
|                                          | Urder lemplate                |                                                                                          |
| RemoteNet<br>Cuatomor #<br>Template Name | Urder lempiste                |                                                                                          |
| Customer #<br>Template Name              | WEB*FOPULAR                   |                                                                                          |
| Customer#<br>Template Name<br>This fi    | web+copular<br>unction will m | nove the List of Popular Products into position<br>eb. You must enter the company, Order |

ENTER LINE # TO CHANCE, DELETE TO DELETE,0 TO ACCEPT

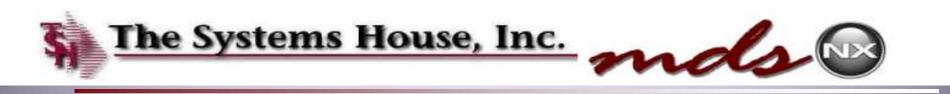

#### Load Updated Templates to Web Site

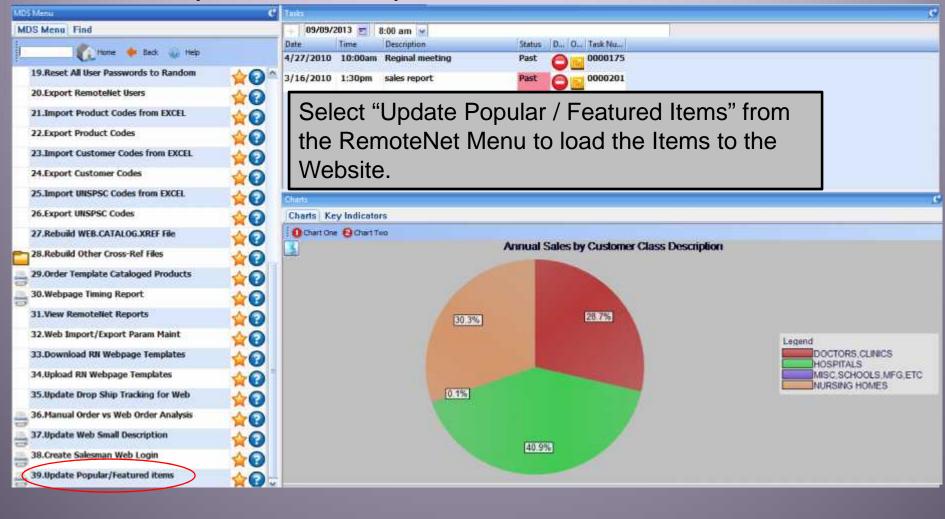

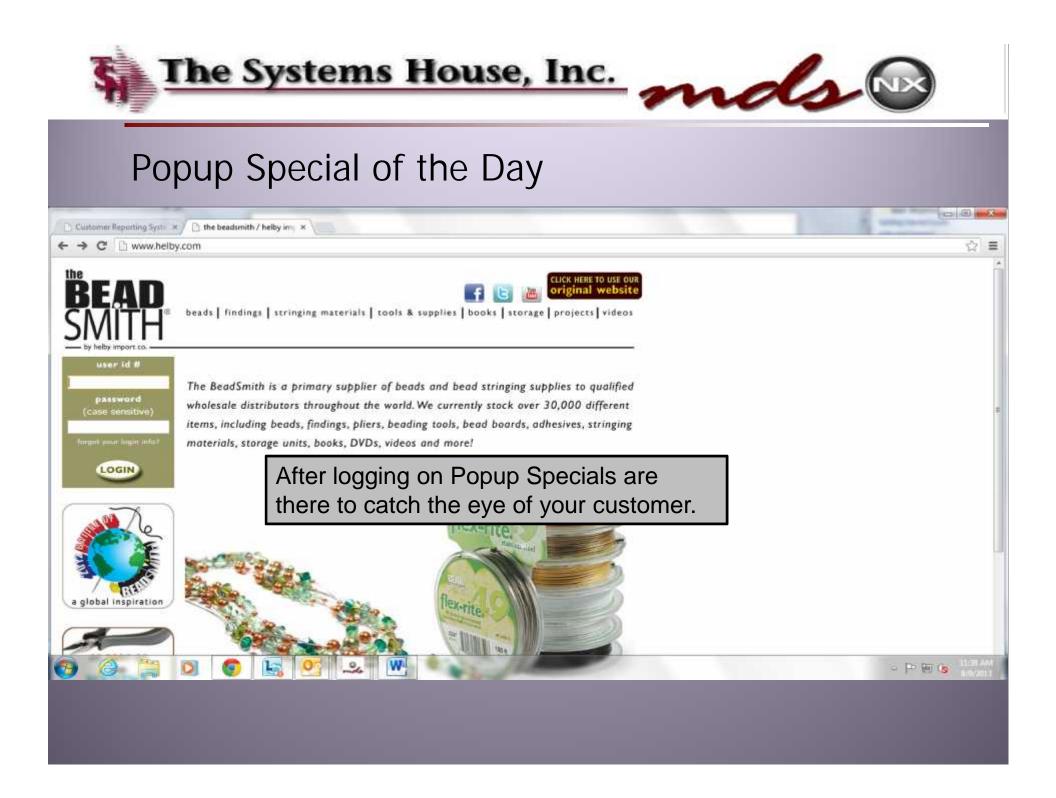

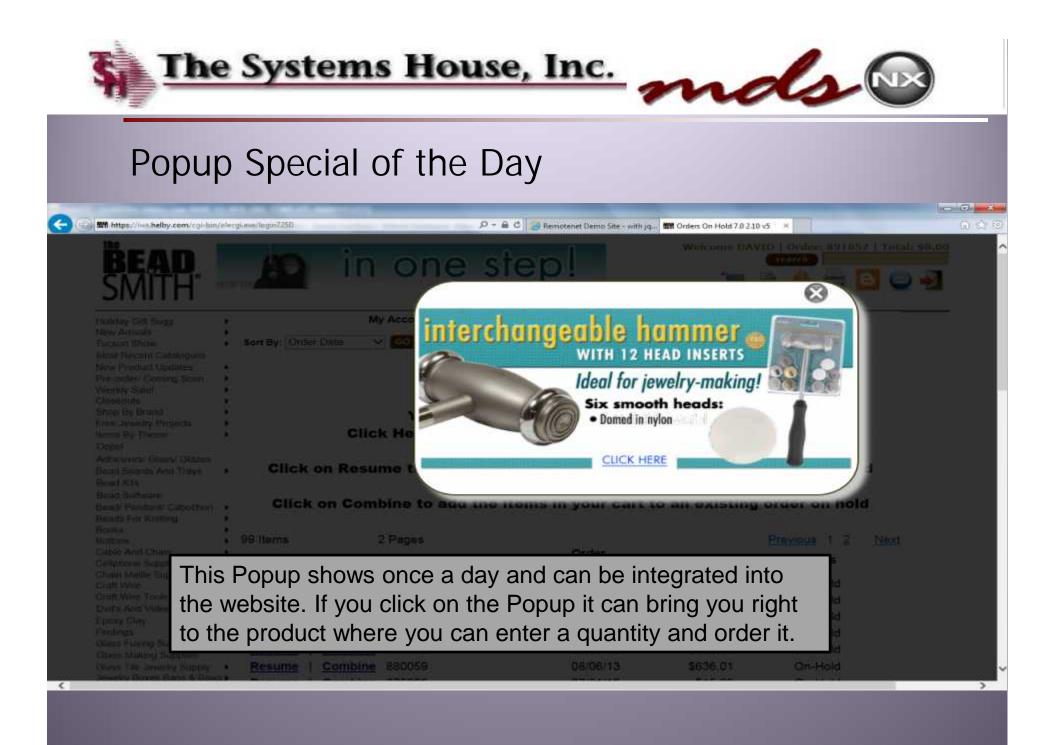

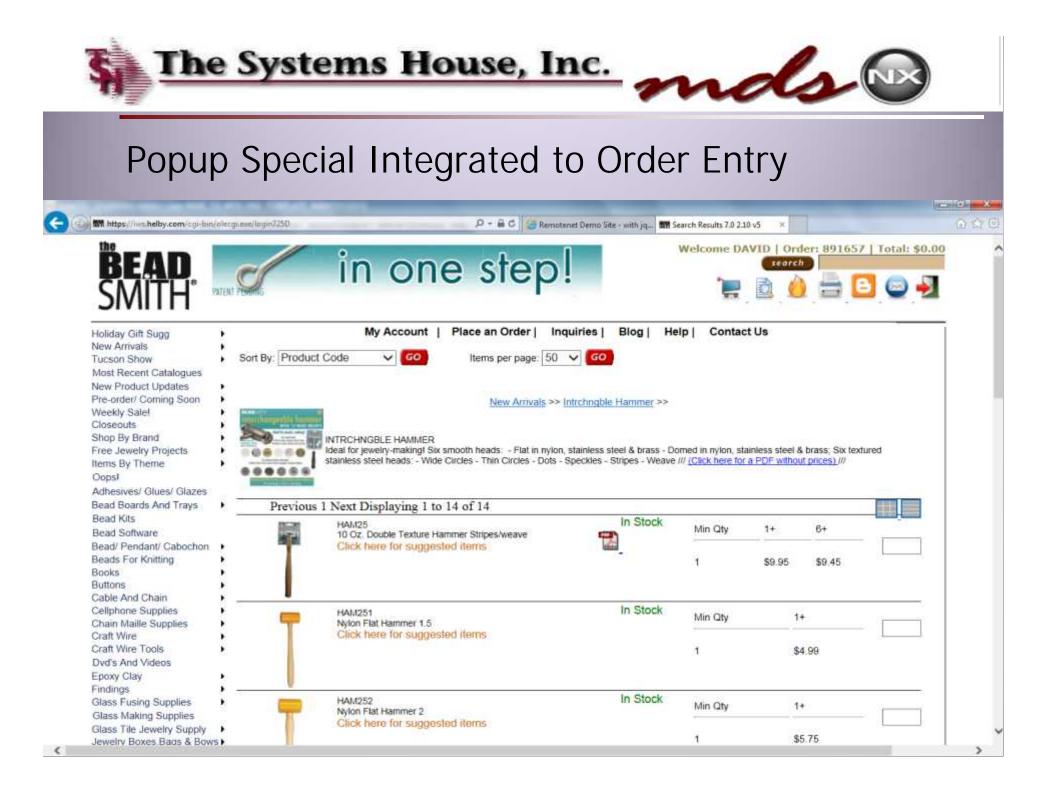

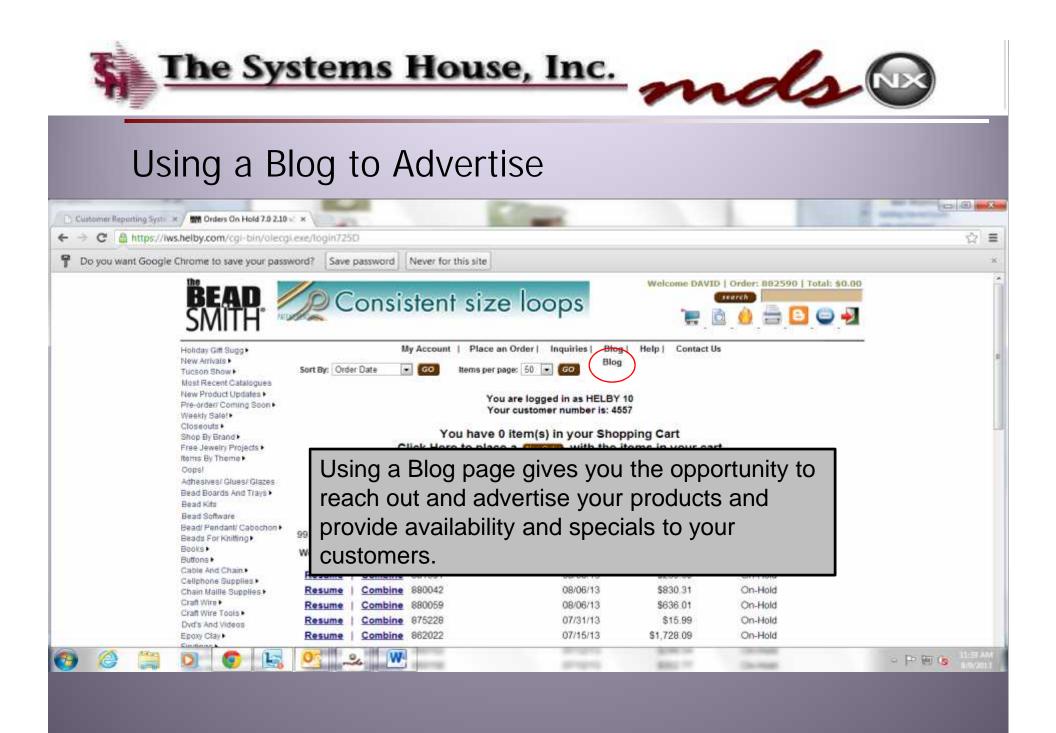

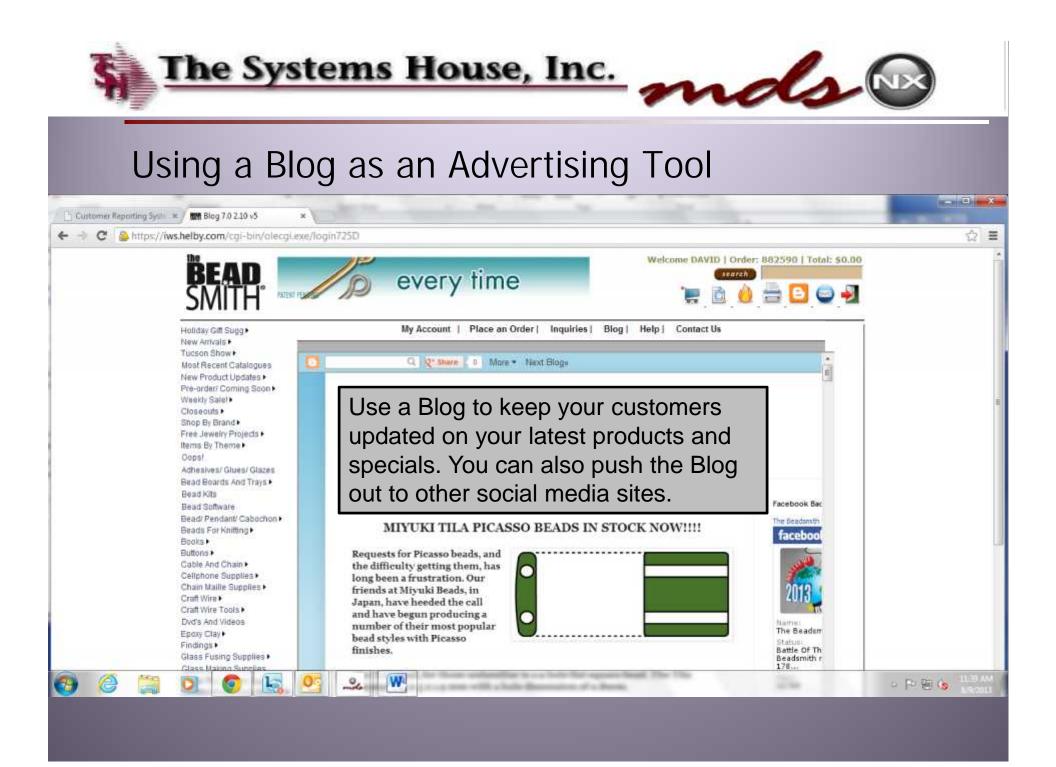

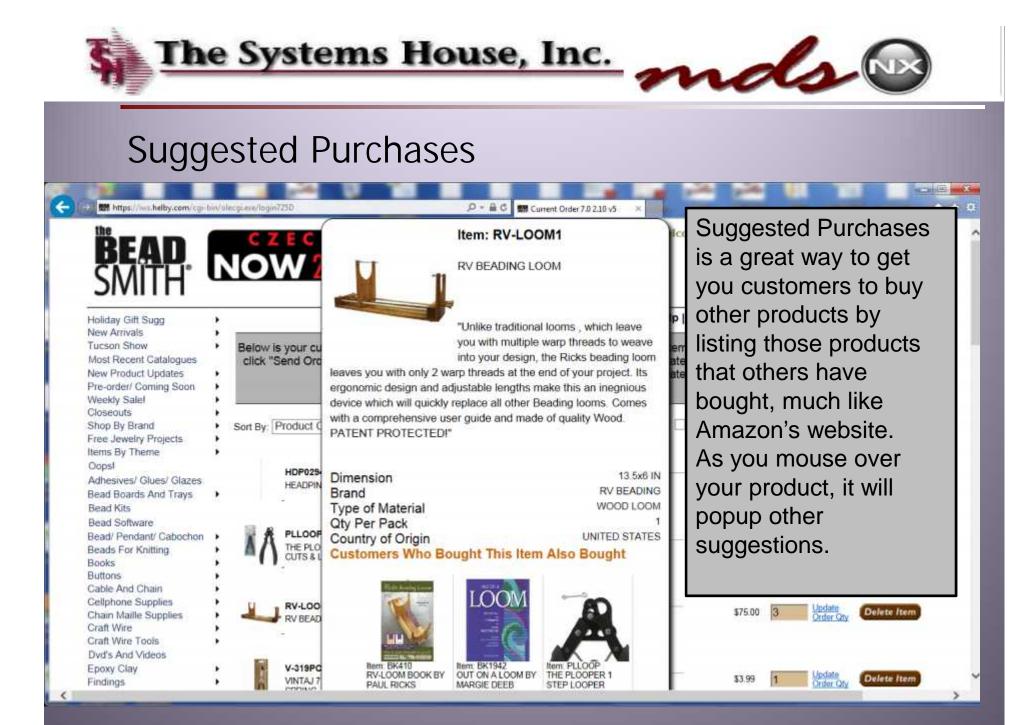

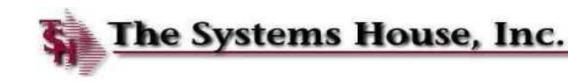

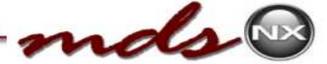

## **Suggested Purchases**

|                     | ZEC                   |                                              | Item: RV     | LOOM1                                                          |
|---------------------|-----------------------|----------------------------------------------|--------------|----------------------------------------------------------------|
| We have cross       | W 2                   | 1                                            | RV BEADIN    | IG LOOM                                                        |
| and up sell         | I                     |                                              |              |                                                                |
| reports to help     | -                     |                                              |              | litional looms , which leave<br>ultiple warp threads to weave  |
| you choose your     | s your cu<br>Send Orc |                                              | into your de | sign, the Ricks beading loom                                   |
| most popular        |                       |                                              |              | It the end of your project. Its<br>oths make this an inegnious |
| items. These        |                       |                                              |              | ther Beading looms. Comes                                      |
| items. These        | Product B             | ith a comprehensive use<br>ATENT PROTECTED!" | r guide and  | made of quality wood.                                          |
| reports use past    |                       |                                              |              |                                                                |
| sales to find links | HDP029                | imension                                     |              | 13.5x6 I                                                       |
| between your        | B                     | rand                                         |              | RV BEADING                                                     |
| •                   |                       | ype of Material<br>ty Per Pack               |              | W000 L001                                                      |
| products.           | PLLOOF C              | ountry of Origin                             |              | UNITED STATE                                                   |
| Books               |                       | ustomers Who Boi                             | ught This    | Item Also Bought                                               |
|                     |                       |                                              | _            | _                                                              |
| Buttons •           |                       |                                              |              |                                                                |
| Cable And Chain     | RV-LOO                | All de Koning tomm                           | IOO          | M                                                              |

V-319PC

VINTAJ 7

RV-L

Craft Wire Tools Dvd's And Videos Epoxy Clay

Findings

Suggested Purchases is a great way to get you customers to buy other products by listing those products that others have bought, much like Amazon's website. As you mouse over your product, it will popup other suggestions.

ate

| 11/2 And And And And And And And And And And | LOOM                                           | - AD                                         |
|----------------------------------------------|------------------------------------------------|----------------------------------------------|
|                                              |                                                | A                                            |
| BK410<br>OOM BOOK BY<br>L RICKS              | Nem: BK1942<br>OUT ON A LOOM BY<br>MARGIE DEEB | Item: PLLOOP<br>THE PLOOPER 1<br>STEP LOOPER |

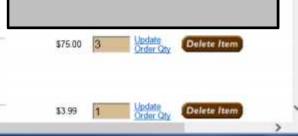

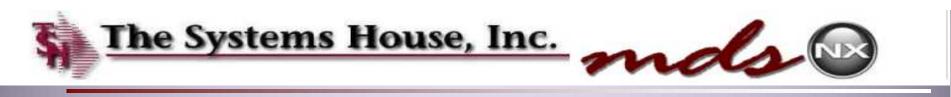

### **Suggested Purchases**

| pication     |                                                                                 | unctions • Refresh Uashboard Help •                                                     |
|--------------|---------------------------------------------------------------------------------|-----------------------------------------------------------------------------------------|
|              | Product Notes Maintena                                                          | nce                                                                                     |
|              |                                                                                 | Valid Output Codes                                                                      |
| Product#     | RV-LOOM1                                                                        | A - All Systems (Except R)                                                              |
|              | EV BEADING LOOM                                                                 | P - Purchasing                                                                          |
|              |                                                                                 | C - Customer Service                                                                    |
|              |                                                                                 | R Receiving                                                                             |
|              | Note                                                                            | D Receiver Document                                                                     |
| 1.Notes      | C/U Sell Product                                                                | Date Output Expires Warehouse                                                           |
| 1.           | MAKE SURE TO OFFER RVLOOM BOOK                                                  | 66/04/13 A A                                                                            |
|              | C BK410                                                                         | RV LOOM BOOK                                                                            |
| 2            | ALSO OFFER OUT ON A LOOM BY M. DEEB                                             | 06/15/13 A ALL                                                                          |
|              |                                                                                 |                                                                                         |
|              | C 8K1942                                                                        | OUT ON A LOOM BY MARGIE DEEB                                                            |
| 3            | C BK1942                                                                        | OUT ON A LOOM BY MARGIE DEEB                                                            |
|              |                                                                                 |                                                                                         |
| A Y          | ou can use Product Note                                                         | es to manually cross sell or up sell                                                    |
| A Y          | ou can use Product Note                                                         |                                                                                         |
| * Yo<br>5 yo | ou can use Product Note<br>our products. These proc                             | es to manually cross sell or up sell<br>ducts are manually placed in front              |
| * Yo<br>5 yo | ou can use Product Note                                                         | es to manually cross sell or up sell<br>ducts are manually placed in front              |
|              | ou can use Product Note<br>our products. These proc                             | es to manually cross sell or up sell<br>ducts are manually placed in front              |
|              | ou can use Product Note<br>our products. These proc                             | es to manually cross sell or up sell<br>ducts are manually placed in front              |
|              | ou can use Product Note<br>our products. These prod<br>f calculated suggested p | es to manually cross sell or up sell<br>ducts are manually placed in front<br>urchases. |
|              | ou can use Product Note<br>our products. These proc                             | es to manually cross sell or up sell<br>ducts are manually placed in front              |
|              | ou can use Product Note<br>our products. These prod<br>f calculated suggested p | es to manually cross sell or up sell<br>ducts are manually placed in front<br>urchases. |

# Tools to Enhance End-User Experience

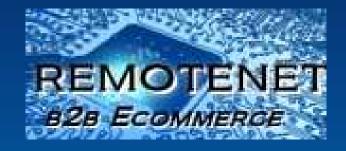

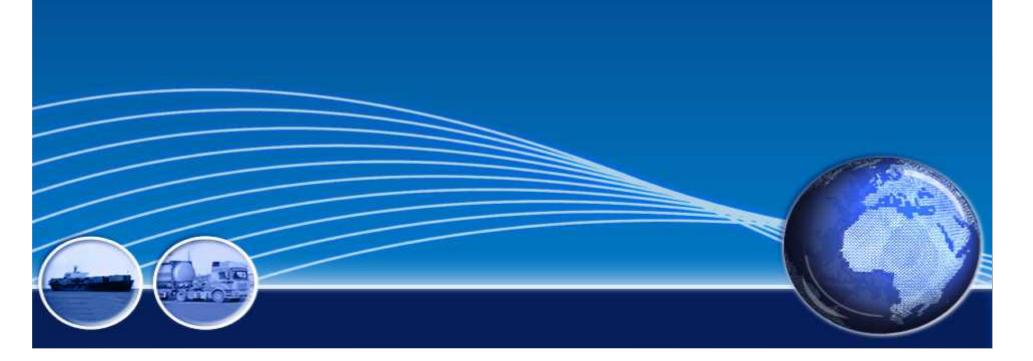

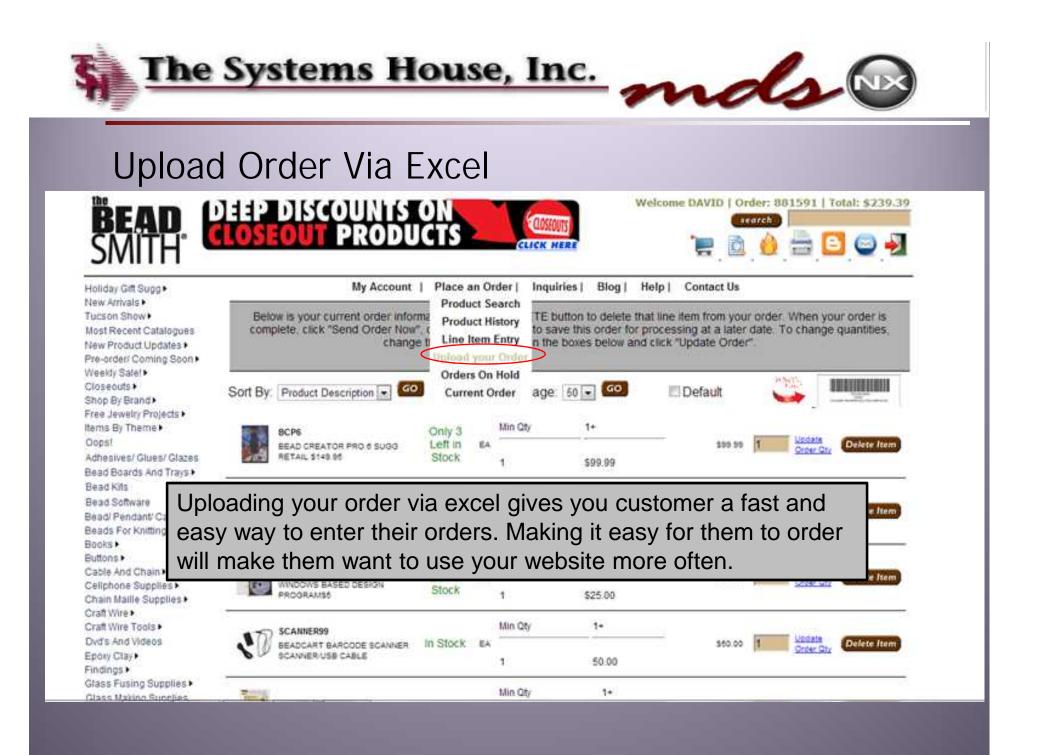

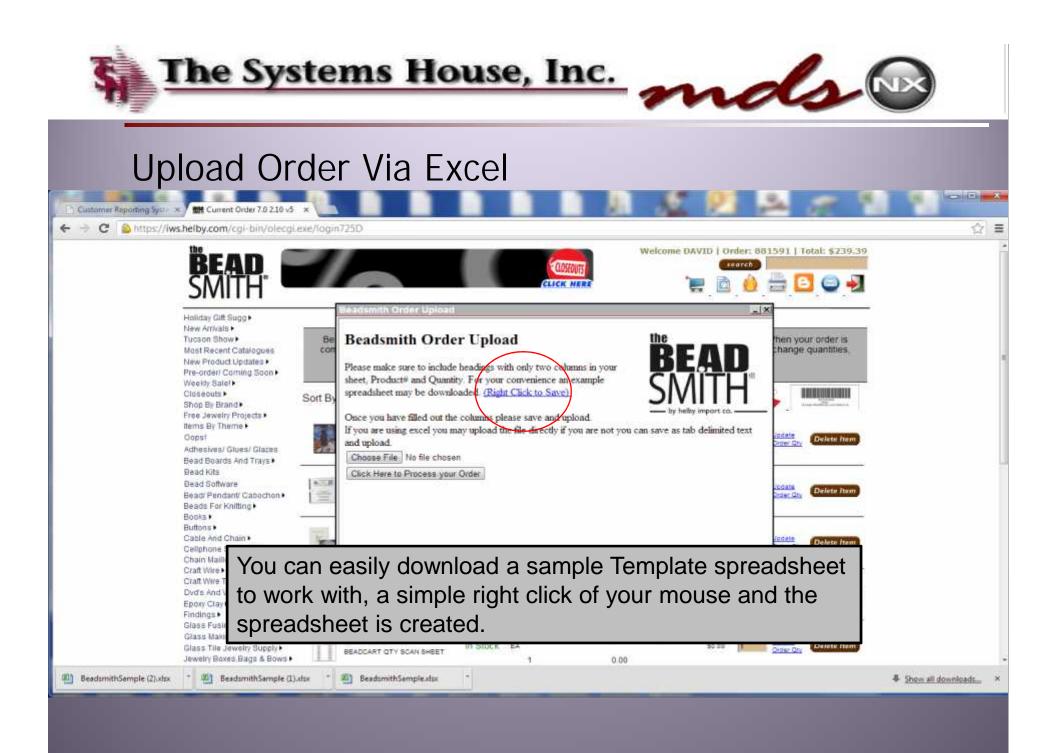

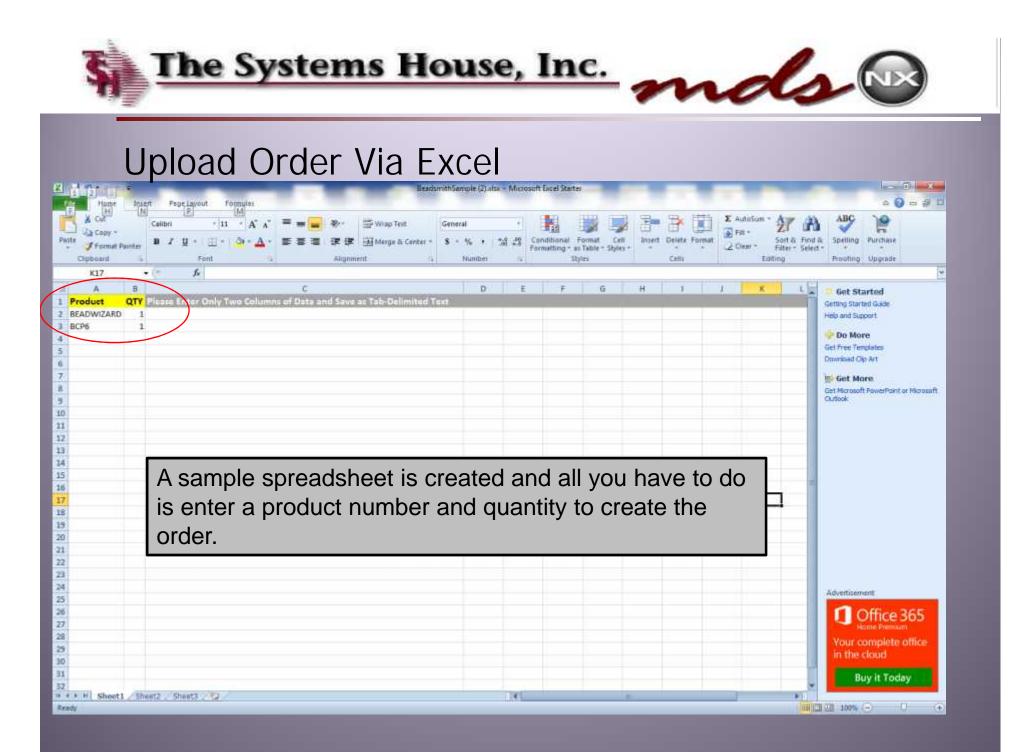

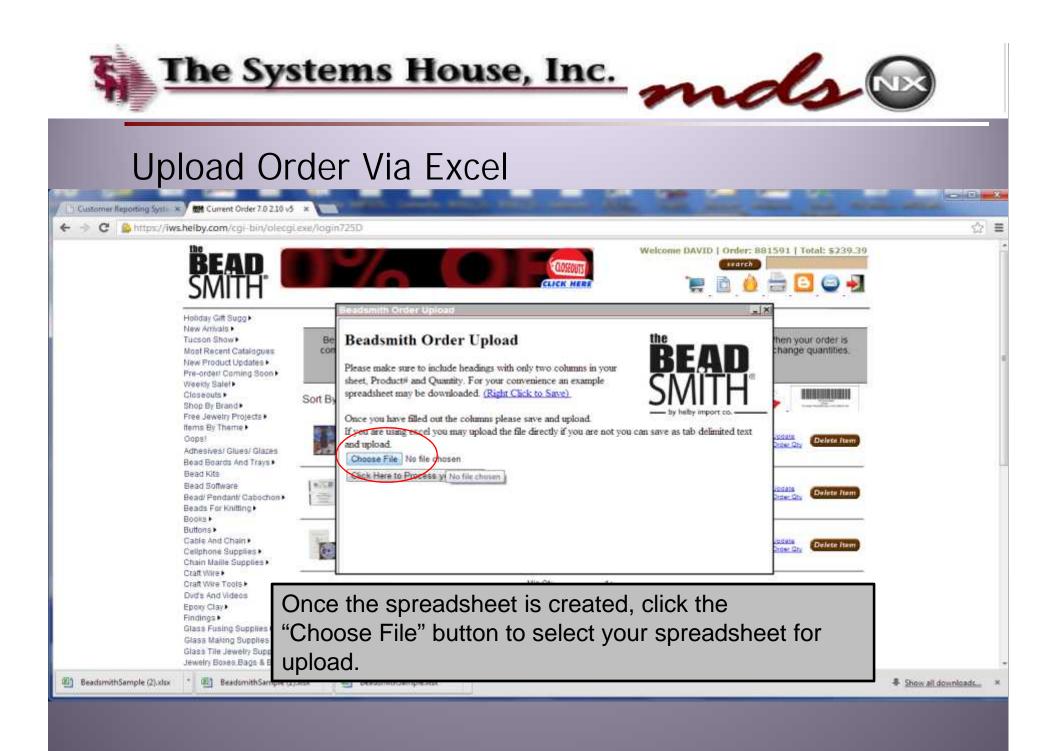

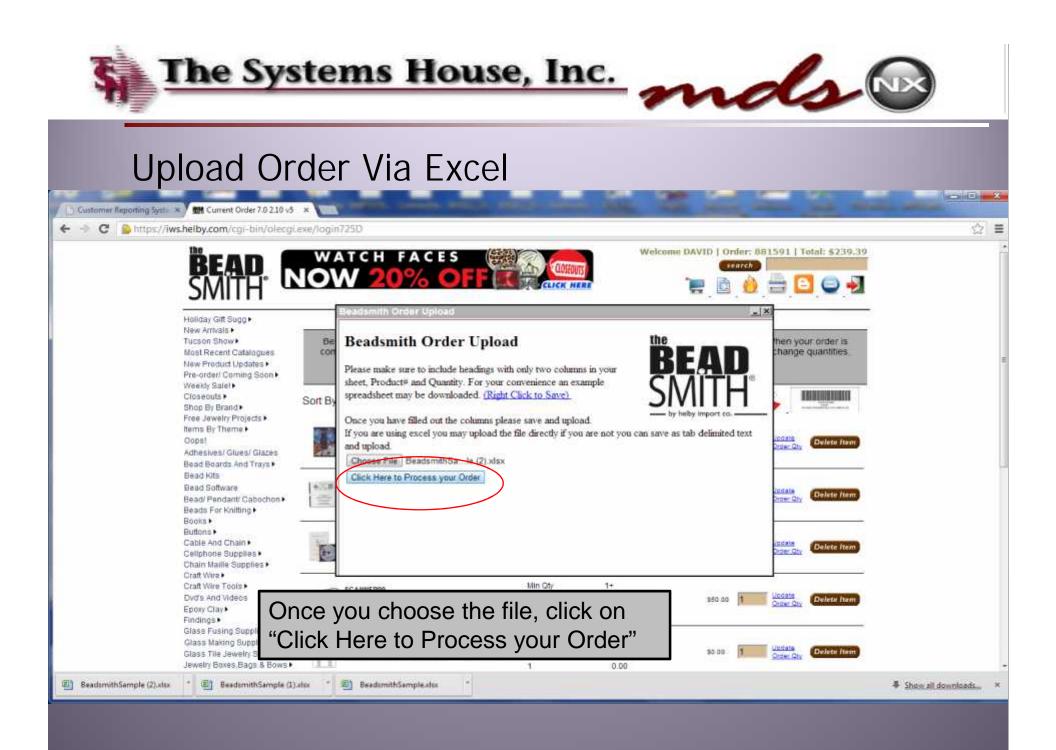

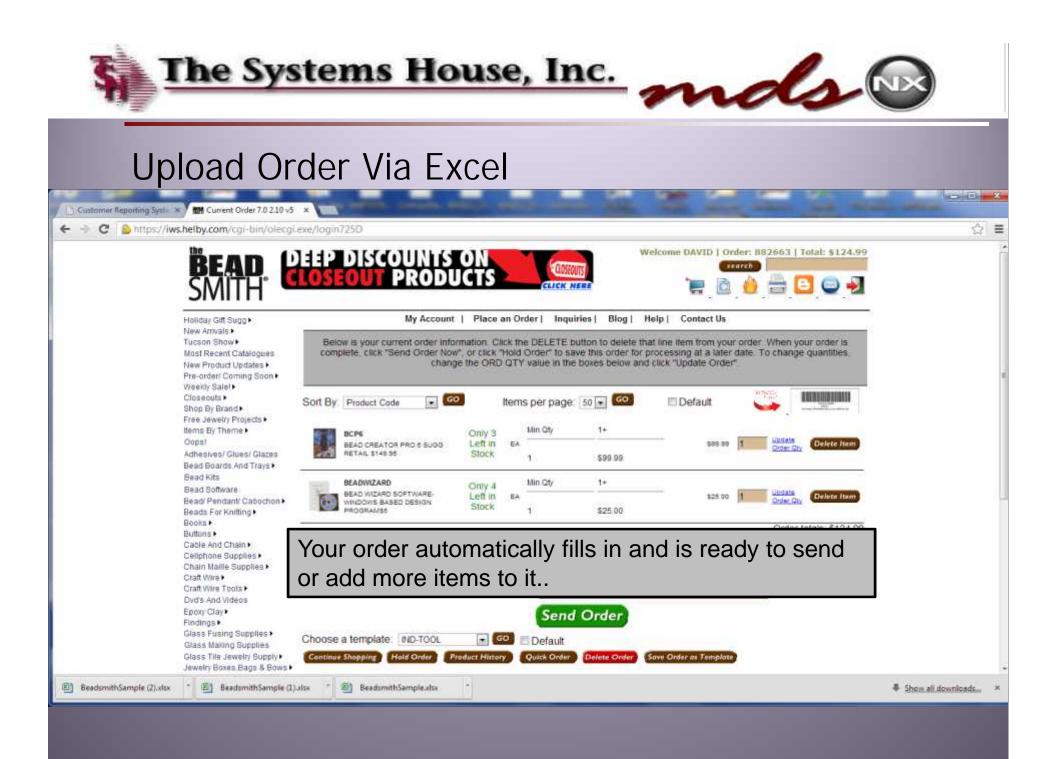

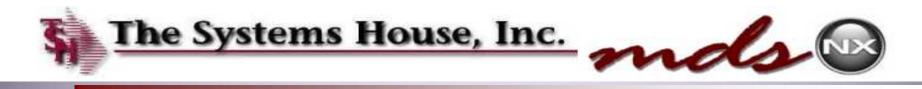

## Building Excel Spreadsheet using Purchasing History

| BEAD.                                                                                                    | President login 725D     Preside and the model and the south ig     Current Order 7.0.2.10 v5     X       WEEKLY FOCUS     Image: Current Demo Site - with ig     Image: Current Order 7.0.2.10 v5     X                                                                                                    |
|----------------------------------------------------------------------------------------------------|----------------------------------------------------------------------------------------------------|
| Holiday Gift Sugg                                                                                                    | My Account       Place an Order       Inquiries       Blog       Help       Contact Us         Below is your current order information. Click the DELETE click "Send Order Now", or click "Hold Order" to save this QTY value in the b       Order Inquiry       e item from your order. When your order is complete, a later date. To change quantities, change the ORD pdate Order".         Sort By:       Product Code       Image: 50 million formation       Blog is the same page: 50 million formation |
| ree Jewelry Projects<br>ems By Theme<br>Dopsl<br>whesives/ Glues/ Glazes<br>ead Boards And Trays<br>ead Kits<br>lead Kits<br>lead Software<br>ead/ Pendant/ Cabochon<br>eads For Knitting<br>ooks                                                        | 0 Item 0 Page PreviousNest Order Comments Send Order                                                                                                    |
| able And Chain<br>eliphone Supplies<br>hain Malife Supplies<br>raft Wire Tools<br>raft Wire Tools<br>vod's And Videos<br>poxy Clay<br>indings<br>ilass Fusing Supplies<br>ilass Making Supplies<br>ilass Tile Jewelry Supply<br>ewelry Boxes Baos & Bows | Choose a template IND-TOOL Control Default<br>Continue Shopping Hold Order Product History Quick Order Delete Order Sove Order as Template<br>The customers can build their spreadsheets from<br>their past purchasing history by going into the<br>Purchasing History Inquiry.                                                                                                    |

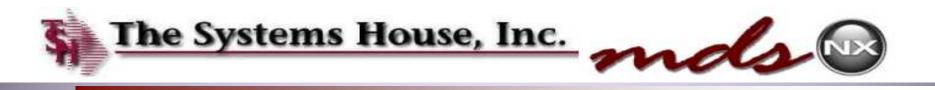

### **Building Excel Spreadsheet from Purchase History**

~

| () In https://www.helby.com/col-bin/decg                                                                                                    | ene/legin7250 P = 🖨 C 🥥 Remotenet Demo Site - with jg., 🗱 Purchasing History 7.0 2.10 ×                                                                                                    |                      |
|----------------------------------------------------------------------------------------------------|----------------------------------------------------------------------------------------------------|----------------------|
| <b>BEAD</b><br>SMITH                                                                                                    | every time                                                                                                    | 1657   Total: \$0.00 |
| Holiday Gift Sugg<br>New Arrivals<br>Tucson Show<br>Most Recent Catalogues<br>New Product Updates<br>Pre-order/ Coming Soon<br>Weekly Salel<br>Closeouts<br>Shop By Brand       | My Account       Place an Order       Inquiries       Blog       Help       Contact Us         Click here to print customer purchasing history or export to Excel       Reorder Guide         Click here to print ship-to purchasing history or export to Excel       Reorder Guide         Your recent product usage is as follows:       Click on any product description for additional product information.                                                                                                    | •                    |
| Shop By Brand<br>Free Jewelry Projects<br>Items By Theme<br>Oops!<br>Adhesives/ Glues/ Glazes<br>Bead Boards And Trays<br>Bead Kits<br>Bead Software<br>Bead/ Pendant/ Cabochon | Sort By Product Code GO Items per page 50 GO Default<br>Image Product No/Desc Tot Last Total<br>Mar Apr May Jun Jul Aug Avg YTD Price Expend<br>FPR049010<br>4MM ROUND LT GARNT PRCD PER 100 0 0 0 0 0 0 0 0 5-1.33 \$0.00                                                                                                    |                      |
| Beads For Knitting<br>Books<br>Buttons<br>Cable And Chain<br>Cellphone Supplies<br>Chain Mailte Supplies<br>Craft Wire<br>Craft Wire Tools<br>Dvd's And Videos                  | You can build your purchase history<br>by customer or ship to and export it to<br>an excel spreadsheet.                                                                                                    |                      |
| Epoxy Clay<br>Findings<br>Glass Fusing Supplies<br>Glass Making Supplies<br>Glass Tile Jewelry Supply<br>Jewelry Boxes Baos & Bows                                              | Image: Second Bind Round Marea Fire Polished MIN-300         0         0         0         0         0         0         0         0         0         0         0         0         0         0         0         0         0         0         0         0         0         0         0         0         0         0         0         0         0         0         0         0         0         0         0         0         0         0         0         0         0         0         0         0         0         0         0         0         0         0         0         0         0         0         0         0         0         0         0         0         0         0         0         0         0         0         0         0         0         0         0         0         0         0         0         0         0         0         0         0         0         0         0         0         0         0         0         0         0         0         0         0         0         0         0         0         0         0         0         0         0         0         0 |                      |

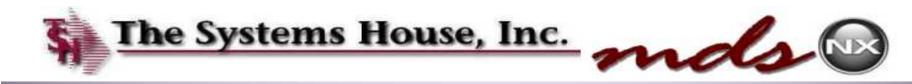

#### Using Purchase History to Upload an Order

|                                                                                                    |                                        |                                                                                                    | PIELDY_X30                                                                                                    | 91657 xit (Read-Only) -                | Microsoft Excel Sta | rter                 |            |         |                                      |                                                                                             |                                                                                                    |                      | 3-164 co                                                                                                    |
|----------------------------------------------------------------------------------------------------|----------------------------------------|----------------------------------------------------------------------------------------------------|----------------------------------------------------------------------------------------------------|----------------------------------------|---------------------|----------------------|------------|---------|--------------------------------------|---------------------------------------------------------------------------------------------|----------------------------------------------------------------------------------------------------|----------------------|----------------------------------------------------------------------------------------------------|
| Home Rusert                                                                                                    | Page Layout Formulai                   |                                                                                                    |                                                                                                    |                                        |                     |                      |            |         | _                                    |                                                                                             |                                                                                                    |                      | 8 🕡 e 🖻                                                                                                    |
| A Cut                                                                                                    | ibni - 11 - A' A'                      | X- 1                                                                                                    | -Write Text                                                                                                    | Second +                               | - EN                |                      | 1 134      | - 15k   |                                      | Σ AutoSum                                                                                   | · 37 6                                                                                               | ABC ABC              | 19                                                                                                    |
| 2 Copy -                                                                                                    |                                        |                                                                                                    | Contraction of the second second second second second second second second second second second second second s                                                                                                    | and the location of                    | Conditional Pa      | -                    |            |         | Lagrent .                            | 1.1                                                                                         | 20 0                                                                                                 | nd å Spelling        | -                                                                                                    |
| J.Frenat Partyr B                                                                                                    | A ñ ↓ □ □   □ ↓ □ ↓ ▼.                 | 三三三 (年年)                                                                                                    | All blerge II: Centler -                                                                                                    | 1 - 10 1 12 22                         | Furnation - 247     |                      |            | - Dente | Format                               | 100.00                                                                                      | Filler Se                                                                                            |                      | Purchase                                                                                                    |
| Ciphosid 5                                                                                                    | Font                                   | Alignmen                                                                                                    | ¢                                                                                                    | Number                                 | Style               | 65                   |            | Celli   |                                      |                                                                                             | ating                                                                                                | Proofing             | 2 Upgrade                                                                                                    |
| 81 • 🤆                                                                                                    | X X 5. Quantity                        |                                                                                                    |                                                                                                    |                                        |                     |                      |            | _       |                                      |                                                                                             |                                                                                                    |                      |                                                                                                    |
| A .                                                                                                    | В                                      |                                                                                                    | (ie                                                                                                    |                                        |                     | D                    | The second | G H     | and the second second                |                                                                                             | ĸ                                                                                                    |                      | tarted                                                                                                    |
| oduct No.                                                                                                    | Quantity                               | Product Description                                                                                                    |                                                                                                    |                                        |                     | Mar A                | pr May     | Jun Jul | 1000000                              | Usage To                                                                                    | tal YTD Las                                                                                          | Getting Sta          | eted Gaule                                                                                                    |
| 10PC                                                                                                    |                                        | SMOOTH CHAIN NOSE                                                                                                    |                                                                                                    |                                        |                     | 0                    | 0 (        | 0 0     | 0                                    | 0                                                                                           | 0 EA                                                                                                 | Help and S           | upport                                                                                                    |
| 2818AQUA-F-BULK                                                                                                    |                                        | 1028 PP18 AQUAMARI                                                                                                    |                                                                                                    |                                        |                     | 0                    | 0 0        | 0 0     | 0                                    | 0                                                                                           | 0 EV                                                                                                 | Do M                 |                                                                                                    |
| 2818BKD-F-BULK                                                                                                    |                                        | 1028 PP18 BLACK DIAN                                                                                                    | والمروح والمراجع والمراجع والمتعارض والمراجع والمروحان                                                                                                    | Cartory Constants                      |                     | 0                    | 0 (        | 0 0     | 0                                    | 0                                                                                           | 0 EV                                                                                                 | Get Free T           | CA50                                                                                                    |
| 2918GRG-F-BULK                                                                                                    |                                        | 1028 PP18 GREIGE 10 G                                                                                                    |                                                                                                    |                                        |                     | 0                    | 0 0        | 0 0     | 0                                    | 0                                                                                           | 0 EV                                                                                                 | Do-load              | A DE LA CALLER DE LA CALLER DE LA CALLER DE LA CALLER DE LA CALLER DE LA CALLER DE LA CALLER DE LA CALLER DE LA |
| 2818INDIC-F-BULK                                                                                                    |                                        | 1028 PP18 INDICOLITE                                                                                                    | a des participations in the sector of the sector                                                                                                    |                                        |                     | 0                    | 0 0        | 0 0     | 0                                    | 0                                                                                           | 0 EV                                                                                                 |                      |                                                                                                    |
| 2818JET-BULK                                                                                                    |                                        | 1028 PP18 JET UNFOIL                                                                                                    |                                                                                                    | 10.01                                  |                     | 0                    | 0 0        | 0 0     | 0                                    | 0                                                                                           | 0 EV                                                                                                 | in Get N             | tore                                                                                                    |
| 2818OL-F-BULK                                                                                                    |                                        | 1028 PP18 OLIVINE 10                                                                                                    |                                                                                                    |                                        |                     | 0                    | 0 0        | 0.0     | 0.                                   | 0                                                                                           | 0 EV                                                                                                 | Get Horse<br>Outlook | aft PowerPaint at History                                                                                       |
| 2818PER-F-BULK                                                                                                    |                                        | 1028 PP18 PERIDOT 10                                                                                                    |                                                                                                    | CK                                     |                     | 0                    | 0 0        | 0 0     | 0                                    | 0                                                                                           | 0 EV                                                                                                 | CAUGODE.             |                                                                                                    |
| 2818RC-F-BLILK                                                                                                    |                                        | 1028 PP18 ROSE 10 GR                                                                                                    | OSS FACTORY PACK                                                                                                    |                                        |                     | 0                    | 0 0        | 0.0     | 0                                    | 0                                                                                           | 0 EV                                                                                                 |                      |                                                                                                    |
| 28188017-6                                                                                                    |                                        |                                                                                                    |                                                                                                    |                                        |                     |                      |            |         | 0.                                   | 0                                                                                           | D FV                                                                                                 |                      |                                                                                                    |
|                                                                                                    | nce export                             | ad the c                                                                                                    | hata vo                                                                                                    | u can h                                |                     | iow                  | ha         |         | 0                                    | 0                                                                                           | 0 EV<br>0 EV                                                                                         |                      |                                                                                                    |
| 28185AP-F- Or                                                                                                    | nce export                             | ed, the a                                                                                                    | data yo                                                                                                    | u can b                                | e rev               | iew                  | ed         |         | 0                                    | 0                                                                                           |                                                                                                    |                      |                                                                                                    |
| 28185AP-F-<br>2818TAN-F                                                                                                    | •                                      | •                                                                                                    | 5                                                                                                    |                                        |                     |                      |            |         | 0                                    | 0                                                                                           | 0 EV                                                                                                 |                      |                                                                                                    |
| 28185AP-F-<br>28185AN-F                                                                                                    | •                                      | •                                                                                                    | 5                                                                                                    |                                        |                     |                      |            |         |                                      | 0                                                                                           | 0 EV<br>0 EV                                                                                         |                      |                                                                                                    |
| 128131AN-F<br>12821AMY-F<br>128218L218-1<br>12821055-F                                                                                                    | d analyzed                             | d by you                                                                                                    | ir custo                                                                                                    | omer to                                | deter               | min                  | е          |         |                                      | 0<br>0<br>0<br>0                                                                            | 0 EV<br>0 EV<br>0 EV                                                                                 |                      |                                                                                                    |
| 128185AP-F-<br>128185AN-F<br>128218AN-F<br>128218LZIR-<br>128218LZIR-<br>128216LZIR-<br>128216LZIR-                                                                                                    | d analyzed                             | d by you                                                                                                    | ir custo                                                                                                    | omer to                                | deter               | min                  | е          | a       |                                      | 0<br>0<br>0<br>0<br>0                                                                       | 0 EV<br>0 EV<br>0 EV<br>0 EV                                                                         |                      |                                                                                                    |
| 128185AP-F-<br>128185AN-F<br>128218AN-F<br>128218LZIR-<br>128218LZIR-<br>128216LZIR-<br>128216LZIR-                                                                                                    | •                                      | d by you                                                                                                    | ir custo                                                                                                    | omer to                                | deter               | min                  | е          | а       | 0<br>0<br>0                          | 0 0 0 0 0 0 0 0 0 0 0 0 0 0 0 0 0 0 0 0                                                     | 0 EV<br>0 EV<br>0 EV<br>0 EV<br>0 EV                                                                 |                      |                                                                                                    |
| 128185AP-F-Or<br>12818TAN-F<br>12821ANY-F<br>12821BLZIR-ANY-F<br>12821BLZIR-ANY-F<br>12821C55-F-<br>12824BLU-F-Wh<br>12824CRY5-F                                                                                                    | d analyzed<br>at needs t               | d by you<br>o be ord                                                                                                    | ir custo<br>dered.                                                                                                    | omer to<br>Then th                     | deter<br>ley jus    | min<br>st a          | e<br>dd    | а       | 0<br>0<br>0                          | 0<br>0<br>0<br>0<br>0<br>0<br>0<br>0                                                        | 0 EV<br>0 EV<br>0 EV<br>0 EV<br>0 EV<br>0 EV                                                         |                      |                                                                                                    |
| 28185AP-F-Or<br>28238TAN-F<br>2823BLZIR- an<br>2823BLZIR- an<br>2823CS5-F-<br>2824BLU-F- wh<br>2824CRYS-F                                                                                                    | d analyzed                             | d by you<br>o be ord                                                                                                    | ir custo<br>dered.                                                                                                    | omer to<br>Then th                     | deter<br>ley jus    | min<br>st a          | e<br>dd    | а       | 0<br>0<br>0<br>0                     | 0<br>0<br>0<br>0<br>0<br>0<br>0<br>0<br>0<br>0<br>0<br>0<br>0                               | 0 EV<br>0 EV<br>0 EV<br>0 EV<br>0 EV<br>0 EV<br>0 BG                                                 |                      |                                                                                                    |
| 28185AP-F-Or<br>28185AN-F-Or<br>28218LZIR- an<br>28216LZIR- an<br>282265-F-<br>28248LU-F-wh<br>28246RG-F-QU<br>2824PEF-F-QU                                                                                                    | d analyzed<br>at needs t<br>antity Col | d by you<br>o be oro<br>umn nex                                                                                                    | ir custo<br>dered.                                                                                                    | omer to<br>Then th                     | deter<br>ley jus    | min<br>st a          | e<br>dd    | а       | 0<br>0<br>0<br>0                     | 0<br>0<br>0<br>0<br>0<br>0<br>0<br>0<br>0<br>0<br>0<br>0                                    | 0 EV<br>0 EV<br>0 EV<br>0 EV<br>0 EV<br>0 EV<br>0 BG<br>0 EV                                         |                      |                                                                                                    |
| 128185AP-F-Or<br>12818TAN-F<br>128218LZIR- an<br>128216LZIR- an<br>128216S-F-<br>128248LU-F- wh<br>128246RG-F-QU<br>12824PER-F-<br>12824PER-F-                                                                                                    | d analyzed<br>at needs t<br>antity Col | d by you<br>o be oro<br>umn nex                                                                                                    | ir custo<br>dered.                                                                                                    | omer to<br>Then th                     | deter<br>ley jus    | min<br>st a          | e<br>dd    | а       | 0<br>0<br>0<br>0                     | 0<br>0<br>0<br>0<br>0<br>0<br>0<br>0<br>0<br>0<br>0<br>0<br>0<br>0<br>0                     | 0 EV<br>0 EV<br>0 EV<br>0 EV<br>0 EV<br>0 EV<br>0 BG<br>0 EV<br>0 EV                                 |                      |                                                                                                    |
| 28185AP-F         Or           28185AN-F         Or           282184TAN-F         an           282158278-F         wh           282168278-F         wh           28240687-F         QL           28240687-F         QL           28240687-F         State           28240687-F         QL           28240687-F         State                                                                                                    | d analyzed<br>at needs t               | d by you<br>o be oro<br>umn nex                                                                                                    | ir custo<br>dered.                                                                                                    | omer to<br>Then th                     | deter<br>ley jus    | min<br>st a          | e<br>dd    | а       | 6<br>0<br>0<br>0<br>0<br>0<br>0<br>0 |                                                                                             | 0 EV<br>0 EV<br>0 EV<br>0 EV<br>0 EV<br>0 EV<br>0 BG<br>0 EV<br>0 EV<br>0 EV<br>0 EV                 |                      |                                                                                                    |
| 28185AP-F         Or           28185AN-F         Or           2821AMY-F         an           2821BLZIR-         an           2821BLZIR-         wh           28224GRG-F         wh           28224GRG-F-         QL           28224GRG-F-         Stat           28224GRG-F-         Stat           28224GRG-F-         Stat                                                                                                    | d analyzed<br>at needs t<br>antity Col | d by you<br>o be oro<br>umn nex                                                                                                    | ir custo<br>dered.<br>xt to the                                                                                                    | omer to<br>Then th<br>e Produ          | deter<br>ley jus    | min<br>st a          | e<br>dd    | a       | 6<br>0<br>0<br>0<br>0<br>0<br>0<br>0 | 0<br>0<br>0<br>0<br>0<br>0<br>0<br>0<br>0<br>0<br>0<br>0<br>0<br>0<br>0<br>0<br>0<br>0<br>0 | 0 EV<br>0 EV<br>0 EV<br>0 EV<br>0 EV<br>0 EV<br>0 EV<br>0 EV                                         | 1.02                 |                                                                                                    |
| 28185AP-F         Or           28185AP-F         Or           2821AMY-F         an           2821BLZIR-         an           2821BLZIR-         wh           2821BL-F         wh           2824GRG-F         QL           28294GRG-F-B         Stat           28294GRG-F-B         Stat           28294GR-F-B         Stat           28294GR-F-B         Stat                                                                                                    | d analyzed<br>at needs t<br>antity Col | d by you<br>o be oro<br>umn nex<br>J.                                                                                                    | ur custo<br>dered.<br>At to the                                                                                                    | omer to<br>Then th<br>e Produ          | deter<br>ley jus    | min<br>st a          | e<br>dd    | a       | 6<br>0<br>0<br>0<br>0<br>0<br>0<br>0 | 0<br>0<br>0<br>0<br>0<br>0<br>0<br>0<br>0<br>0<br>0<br>0<br>0<br>0<br>0<br>0<br>0<br>0<br>0 | 0 EV<br>0 EV<br>0 EV<br>0 EV<br>0 EV<br>0 EV<br>0 EV<br>0 EV                                         | Advertise            | ment                                                                                                    |
| 28185AP-F<br>28185AP-F<br>2821AMY-F<br>2821ABLZIR-<br>282246LU-F<br>282246RG-F<br>282246RG-F<br>282246RG-F<br>282246RG-F<br>282246RG-F<br>282246R-F-<br>282246R-F<br>282246R-F-<br>282246R-F-<br>282246R-F-<br>282246R-F-<br>282446R-F-BULK                                                                                                    | d analyzed<br>at needs t<br>antity Col | d by you<br>to be ord<br>umn nex<br>g.                                                                                                    | Ir custo<br>dered.<br>At to the                                                                                                    | omer to<br>Then th<br>e Produ          | deter<br>ley jus    | min<br>st a          | e<br>dd    | a       | 6<br>0<br>0<br>0<br>0<br>0<br>0<br>0 | 0<br>0<br>0<br>0<br>0<br>0<br>0<br>0<br>0<br>0<br>0<br>0<br>0<br>0<br>0<br>0<br>0<br>0<br>0 | 0 EV<br>0 EV<br>0 EV<br>0 EV<br>0 EV<br>0 BG<br>0 EV<br>0 EV<br>0 EV<br>0 EV<br>0 EV<br>0 EV<br>0 EV | Advertise            |                                                                                                    |
| 28185AP-F<br>28185AN-F<br>2821AMY-F<br>2821ABLZIR-<br>2824CRYS-F<br>2824CRYS-F<br>2825CRYS-F<br>2825CRYS-F<br>2825CRYS-F<br>2825CRYS         | d analyzed<br>at needs t<br>antity Col | d by you<br>to be ord<br>umn nex<br>J.<br>1028 5534 JET UNFOILE<br>1028 5534 KHAKI I GRO                                                                                                    | IF CUSTO<br>dered.<br>At to the<br>DI GROSS FACTORY<br>DISS FACTORY PACK<br>LED: 12/BG                                                                                                    | omer to<br>Then th<br>e Produ          | deter<br>ley jus    | min<br>st ao<br>. ar | e<br>dd    | a       | 6<br>0<br>0<br>0<br>0<br>0<br>0<br>0 |                                                                                             | 0 EV<br>0 EV<br>0 EV<br>0 EV<br>0 EV<br>0 EV<br>0 EV<br>0 EV                                         | Advertise            | ment<br>Office 365                                                                                              |
| 28185AP-F<br>28185AP-F<br>282185AP-F<br>282185AP-F<br>282185AP-F<br>282468U-F<br>282468U-F<br>282468G-F<br>282468G-F<br>282468G-F<br>282468G-F<br>282469G-F-B<br>282940C-F<br>2834KH-F-BULK<br>2834KH-F-BULK<br>2834KH-F-BULK<br>2834KH-F-BULK                                                                                                    | d analyzed<br>at needs t<br>antity Col | d by you<br>to be ord<br>umn nex<br>J.<br>1028 5534 JET UNFOILE<br>1028 5534 KHAKI I GRO<br>1028 5534 KHAKI I GRO                                                                                                    | IT CUSTO<br>dered.<br>At to the<br>DI GROSS FACTORY<br>DSS FACTORY PACK<br>LED- 12/BG<br>24GMS S/L CRYSTAL                                                                                                    | omer to<br>Then th<br>e Produ          | deter<br>ley jus    | min<br>st ao<br>. ar | e<br>dd    | a       | 6<br>0<br>0<br>0<br>0<br>0<br>0<br>0 |                                                                                             | 0 EV<br>0 EV<br>0 EV<br>0 EV<br>0 EV<br>0 EV<br>0 EV<br>0 EV                                         | IJ                   | Office 365                                                                                                    |
| 228185AP-F-<br>22818TAN-F<br>228218U7AP-<br>228218U7F-<br>228246R9-F-<br>228246R9-F-<br>228246R9-F-<br>228246R9-F-<br>228246R9-F-<br>228246R9-F-<br>228246R9-F-<br>228246R0-F-<br>228246R-F-<br>22834KH-F-BULK<br>22834KH-F-BULK<br>22834KH-F-BULK<br>22834KH-F-BULK<br>22834KH-F-BULK<br>23834KH-F-BULK<br>23934KH-F-BULK<br>23934KH-                                                                                         | d analyzed<br>at needs t<br>antity Col | d by you<br>to be ord<br>umn nex<br>J.<br>1028 SS34 JET UNFOILE<br>1028 SS34 KHAKI 1 GRO<br>1028 SS34 KHAKI 1 GRO<br>1028 JESS MOCCA FOI<br>11/0 SEED BEAD-APRX                                                                                                    | IT CUSTO<br>dered.<br>At to the<br>p1 gross factory<br>ps factory pack<br>LED- 12/BG<br>24GMS S/L CRYSTAL<br>24GMS S/L CRYSTAL<br>24GMS S/L RED                                                                                                    | omer to<br>Then th<br>e Produ          | deter<br>ley jus    | min<br>st ao<br>. ar | e<br>dd    | a       | 6<br>0<br>0<br>0<br>0<br>0<br>0<br>0 |                                                                                             | 0 EV<br>0 EV<br>0 EV<br>0 EV<br>0 EV<br>0 EV<br>0 EV<br>0 EV                                         | 1<br>Vour            | Office 365<br>Nome Premium<br>complete office                                                                   |
| 28185AP-F-<br>2821847AN-F<br>2821847AN-F<br>2821847AP-F<br>2821847AP-F<br>28246875-F<br>28246875-F<br>28246875-F<br>28246875-F<br>28246875-F<br>28247675-F<br>28247675-F<br>28347675-F<br>28347675-F<br>283475-F<br>283475 | d analyzed<br>at needs t<br>antity Col | d by you<br>to be ord<br>umn nex<br>J.<br>1028 SS34 JET UNFORE<br>1028 SS34 KHAKI I GRO<br>1028 SS34 KHAKI I GRO<br>1028 SS34 KHAKI I GRO<br>1028 SS34 KHAKI I GRO<br>1028 SS34 KHAKI I GRO<br>1028 SS34 KHAKI I GRO<br>1028 SS34 KHAKI I GRO<br>1028 SS34 JET UNFORE | Ir custo<br>dered.<br>At to the<br>24GMS 5/L CRYSTAL<br>24GMS 5/L CRYSTAL<br>24GMS 5/L CRYSTAL<br>24GMS 5/L CRYSTAL<br>24GMS 5/L CRYSTAL                                                                                                    | omer to<br>Then th<br>e Produ          | deter<br>ley jus    | min<br>st ao<br>. ar | e<br>dd    | a       | 6<br>0<br>0<br>0<br>0<br>0<br>0<br>0 | 0<br>0<br>0<br>0<br>0                                                                       | 0 EV<br>0 EV<br>0 EV<br>0 EV<br>0 EV<br>0 EV<br>0 EV<br>0 EV                                         | 1<br>Vour            | Office 365                                                                                                    |
| 128185AP-F-Or<br>12818TAN-F<br>128218LZIR- an<br>128216LZIR- an<br>128216S-F-<br>128248LU-F- wh<br>128246RG-F-QU<br>12824PER-F-<br>12824PER-F-                                                                                                    | d analyzed<br>at needs t<br>antity Col | d by you<br>o be ord<br>umn nex<br>J.<br>1028 5534 JET UNFOILE<br>1028 5534 KHAKI 1 GRO<br>1028 9553 MOCCA FOI<br>11/0 SEED BEAD-APKX<br>11/0 SEED BEAD-APKX                                                                                                    | IT CUSTO<br>dered.<br>dered.<br>xt to the<br>bigrossfactory<br>passfactory pack<br>led-12/Bg<br>24GMS S/L CRYSTAL<br>24GMS S/L GOLD AB<br>24GMS S/L GOLD AB<br>24GMS S/L GOLD AB                                                                                                    | omer to<br>Then th<br>e Produ          | deter<br>ley jus    | min<br>st ao<br>. ar | e<br>dd    | a       | 6<br>0<br>0<br>0<br>0<br>0<br>0<br>0 | 0<br>0<br>0<br>0<br>0<br>0                                                                  | 0 EV<br>0 EV<br>0 EV<br>0 EV<br>0 EV<br>0 EV<br>0 EV<br>0 EV                                         | Your<br>in the       | Office 365<br>Home Permises<br>complete office<br>+ cloud                                                       |
| 28185AP-F<br>28185AP-F<br>282184ZIR-<br>282184ZIR-<br>282184ZIR-<br>28246RU-F<br>28246RG-F<br>28246RG-F<br>28246RG-F-<br>28246RG-F-<br>28246RG-F-<br>28246R-F-<br>28246R-F-<br>28246R-F-<br>28246R-F-<br>28246R-F-<br>28246R-F-<br>28246R-F-<br>28246R-F-<br>28346R-F-<br>28346R-F-<br>510-18<br>-910-18<br>-91004-T8                                                                                                    | d analyzed<br>at needs t<br>antity Col | d by you<br>to be ord<br>umn nex<br>J.<br>1028 5534 JET UNFORD<br>1028 5534 KHAKI ( A FO<br>1028 5534 KHAKI ( A FO<br>1028 3955 MOCA FOI<br>11/0 SEED BEAD-APKX<br>11/0 SEED BEAD-APKX<br>11/0 SEED BEAD-APKX<br>11/0 SEED BEAD-APKX                                  | IT CUSTO<br>dered.<br>dered.<br>ext to the<br>construction<br>of gross factory<br>pack<br>to the<br>construction<br>of gross factory<br>pack<br>added solution<br>added solution | omer to<br>Then th<br>e Produ<br>/PACK | deter<br>ley jus    | min<br>st ao<br>. ar | e<br>dd    | a       |                                      | 0<br>0<br>0<br>0<br>0<br>0                                                                  | 0 EV<br>0 EV<br>0 EV<br>0 EV<br>0 EV<br>0 EV<br>0 EV<br>0 EV                                         | Your<br>in the       | Office 365<br>Nome Premium<br>complete office                                                                   |

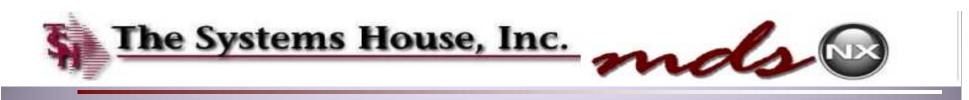

## Combining or Resuming On Hold Orders

|                               | BEAD<br>SMITH                                                                                                    | 1-step I                                                                                                    | oope                                                                                                    | e RL                                                               | and a second state of the second state of the | ander: 443890   Total: 5272-19                      |  |
|-------------------------------|----------------------------------------------------------------------------------------------------|----------------------------------------------------------------------------------------------------|----------------------------------------------------------------------------------------------------|--------------------------------------------------------------------|----------------------------------------------------------------------------------------------------|-----------------------------------------------------|--|
|                               | Holiday Gift Sugg +<br>New Arrivals +                                                                                                    | Ny Accou                                                                                                    |                                                                                                    | Inquiries   Blog                                                   | Help   Contact Us                                                                                                    |                                                     |  |
|                               | Tucson Show  Most Recent Catalogues                                                                                                    | Sort By: Web Order# 💽 🙆                                                                                                    | Items per page: 50                                                                                                    | GO                                                                 |                                                                                                    |                                                     |  |
|                               | New Product Updates +<br>Pre-order/ Coming Soon +                                                                                                    |                                                                                                    |                                                                                                    | ed in as HELBY 10                                                  |                                                                                                    |                                                     |  |
|                               | Weekly Salel +<br>Closeouts +                                                                                                    |                                                                                                    | A. 5. 7 (C. 5. 7 (C. | er number is: 4557                                                 |                                                                                                    |                                                     |  |
|                               | Shop By Brand+<br>Free Jewelry Projects+                                                                                                    |                                                                                                    | You have 5 item(s)                                                                                                    | ) in your Shop                                                     | oing Cart                                                                                                    | -                                                   |  |
|                               | Items By Theme ><br>Oops!                                                                                                    | Orders on h                                                                                                    | old can be                                                                                                    | e Resum                                                            | ned or                                                                                                    |                                                     |  |
|                               | Adhesives/ Glues/ Glazes                                                                                                    | Combined v                                                                                                    |                                                                                                    |                                                                    |                                                                                                    | on hold                                             |  |
|                               | Bead Boards And Trays •<br>Bead Kits                                                                                                    |                                                                                                    | with the cu                                                                                                    | nent ort                                                           |                                                                                                    | on hold                                             |  |
|                               | Bead Software<br>Bead/ Pendant/ Cabochon+                                                                                                    | a simple mo                                                                                                    | buse click.                                                                                                    |                                                                    |                                                                                                    |                                                     |  |
|                               | Beads For Knitting  Books  Buttons                                                                                                    | Web Order#                                                                                                    | Customer PO                                                                                                    | Order<br>Date                                                      | Order Amt                                                                                                    | Status                                              |  |
|                               | Cable And Chain .                                                                                                    | Resume   Combine 342198                                                                                                    | i                                                                                                    | 09/15/11                                                           | \$1,532.69                                                                                                    | On-Hold                                             |  |
|                               | Califibana Supplies •                                                                                                    | Desume I Combine Descrit                                                                                                    | 2.                                                                                                    |                                                                    | A 1 A 1 A A                                                                                                    | On-Hold                                             |  |
|                               | Cellphone Supplies +<br>Chain Maille Supplies +                                                                                                    | Resume   Combine 344956                                                                                                    | 1                                                                                                    | 09/19/11                                                           | \$13.50                                                                                                    |                                                     |  |
|                               | Chain Maille Supplies +<br>Craft Wire +<br>Craft Wire Tools +                                                                                                    | Resume   Combine 3585                                                                                                    | Freduct Qb                                                                                                    | r With Erice                                                       | Ext. Price                                                                                                    | On-Hold                                             |  |
|                               | Chain Maille Supplies  Craft Wire                                                                                                    | Resume   Combine 3585<br>Resume   Combine 3632                                                                                                    | Freduct Qt                                                                                                    | r With Ericer                                                      |                                                                                                    |                                                     |  |
|                               | Chain Maille Supplies •<br>Craft Wire •<br>Craft Wire Tools •<br>Dvdts And Videos<br>Epoxy Clay •<br>Findings •                                                                                    | Resume   Combine 3585<br>Resume   Combine 3632                                                                                                    | Freduct Qt                                                                                                    | Y UM Price<br>EA 55.49<br>owing Last 500 itams                     | Ext. Price                                                                                                    | On-Hold<br>On-Hold                                  |  |
|                               | Chain Maille Supplies •<br>Craft Wire •<br>Craft Wire •<br>Dvds And Videos<br>Epoxy Clay •<br>Findings •<br>Glass Fusing Supplies •<br>Glass Making Supplies                                       | Resume       Combine     3585       Resume       Combine     3852       Resume       Combine     4100       Resume       Combine     4522       Resume       Combine     4523       Resume       Combine     45637 | Freduct Gb<br><u>T2+300</u> 1<br>10-                                                                                                    | x US Price<br>EA 35.19<br>overlag 1.set 500 items<br>1<br>02/14/12 | Ext. Price<br>13.99<br>I Items Total 55.99<br>\$5.99                                                                                                    | On-Hold<br>On-Hold<br>On-Hold<br>On-Hold<br>On-Hold |  |
| criptines add_order(°CO*,*498 | Chain Maille Supplies +<br>Craft Wire +<br>Craft Wire Tools +<br>Dvd's And Videos<br>Epoxy Clay +<br>Findings +<br>Glass Fusing Supplies +<br>Glass Making Supplies<br>Glass Tile Jewetry Supply + | Resume         Combine         3585           Resume         Combine         38321           Resume         Combine         41001           Resume         Combine         4522                                    | Eroduct Gb<br>121300 1<br>90                                                                                                    | x UM <u>Price</u><br>EA 35.99<br>owing Let 500 items<br>1          | Ext. Price<br>15.99<br>I Items Total 55.99                                                                                                    | On-Hold<br>On-Hold<br>On-Hold<br>On-Hold            |  |

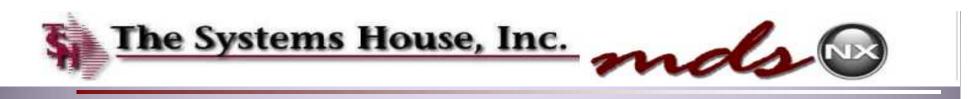

## Combining or Resuming On Hold Orders

| BEAD<br>SMITH                                                                                                    | 1-step I                                                                   | looper                                                                                                   | R.                                                       | and the second state of the second state of th | inder: 443890   Total: \$272.19<br>Izorch |  |
|----------------------------------------------------------------------------------------------------|----------------------------------------------------------------------------|----------------------------------------------------------------------------------------------------|----------------------------------------------------------|----------------------------------------------------------------------------------------------------|-------------------------------------------|--|
| Holiday Gift Sugg+<br>New Arrivals +<br>Tucson Show+<br>Most Recent Catalogues<br>New Product Updates+<br>Pre-order/ Coming Soon+<br>Weekly Salel+<br>Closeouts+<br>Shop By Brand+<br>Free Jeweity Projects+<br>Items By Theme+<br>Oopsi<br>Adheshves/ Glues/ Glazes<br>Bead Boards And Trays+<br>Bead Kits | Orders on h<br>Combined v                                                  | Items per page: 50<br>You are logge<br>Your custome<br>You have 5 Item(s)<br>Hold can be<br>with the cui | d in as HELBY<br>r number is: 45<br>In your Sho<br>Resur | pping cart<br>ned or                                                                                                    | on hold<br>on hold                        |  |
| Bead Software<br>Bead: Pendant/ Cabochon +<br>Beads For Kmitting +<br>Books +<br>Buttons +<br>Cable And Chain +<br>Cellphone Supplies +                                                                                                    | a simple mo<br>Web Order#<br>Resume   Combine 342190                       | Gustomer PO                                                                                              | Order<br>Date<br>09/15/11                                | Order Amt<br>\$1,532.69                                                                                                    | Status<br>On-Hold                         |  |
| Chain Maille Supplies  Craft Wire                                                                                                    | Resume   Combine 344956<br>Resume   Combine 3585                           |                                                                                                    | 09/19/11                                                 | \$13.50                                                                                                    | On-Hold                                   |  |
| Craft Wire Tools •<br>Dvd's And Videos<br>Epoxy Clay •<br>Findings •                                                                                                    | Resume   Combine 38321<br>Resume   Combine 41001<br>Resume   Combine 45221 | <u>Freduct</u> <u>Str</u><br><u>T21300</u> 1<br>Tbo                                                      | UM Price<br>EA 55.49<br>wing Last 500 items              | Est. Price<br>15.99                                                                                                    | Order Detail                              |  |

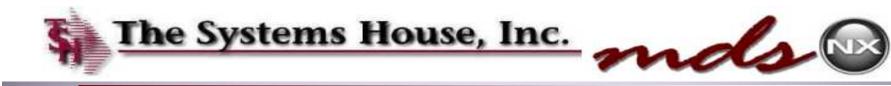

#### Combining or Resuming On Hold Orders

3 B B Customer Reporting Syste × Current Order 7.0 2.10 v5 × C Antips://ws.helby.com/cgi-bin/olecgl.exe/login725D 승 🛢 New Arrivals > Tucson Show > Below is your current order information. Click the DELETE button to delete that line item from your order. When your order is complete, click "Send Order Now" or click "Hold Order" to save this order for processing at a later date. To change quantities, Most Recent Catalogues change the ORD QTY value in the boxes below and click "Update Order" New Product Updates + Pre-order/ Coming Soon > Weekly Sale! Closeouts > - GO Items per page: 50 💽 🚾 Sort By Product Code Default Shop By Brand . Free Jewelry Projects > Min Qt/ 1+ Items By Theme + Only 3 BCP6 Copst. Left in EA \$25,99 BEAD CREATOR PRO 6 SUGG Delete item Adhesives/ Glues/ Glazes RETAIL \$149.05 Stock \$99.99 1 Bead Boards And Trave . Bead Kits 1+ BEADWIZARD Min City Only 4 Bead Software BEAD WIZARD SOFTWARE-Order Dty Left in EA \$25.00 Delete Iten Bead/ Pendant/ Cabochon . WINDOWS BASED DESIGN Stock PROGRAMISS 1 \$25.00 Beads For Knitting + BOOKS . Buttons . Min City 1+ BKMK3405P Cable And Chain > Lindate In Stock RA \$4.20 12 Delete Item BOOKMARK 3.35IN BRT BLVR Order Qty Cellphone Supplies\* 12 0.35 Chain Maille Supplies + Craft Wire . Out of Min Qt/ 1+ 12+ Craft Wire Tools > PL299 Stock Dvd's And Videos Updete EA. \$128.00 10 Delete Iter MAUN SIDECUTTER 140MM Remind Order Dty Epony Clay+ \$12.80 \$12.80 Me 1 Findings . Glass Fusing Supplies + Min City 1+ Glass Making Supplies 10.59 Updaté in Stock cp \$15:00 Delete Item Glass Tile Jewelry Supply > WIRE SNOWFLAKE 9 INCH .EMM Order Div DIA- 4PCS/CARD Jewelry Boxes, Bags & Bows > 1 1.50 Jewelry Displays Order totals: \$272.19 Kumihimo Supplie Leather & Lthr Sup This is the current order being processed. Previous 1 Next Looms Magnification & Lig Order Comments GO Metal Stamping & Supplies > Misc Beading Supplies + Meadles > BeadsmithSample (2).xisx \* E BeadomithSample (1).dox (E) BeadsmithSample.vlsx # Show all downloads...

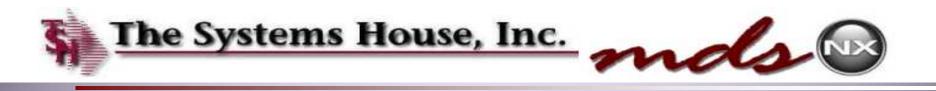

our South Property

⊘ ≡

## Combining or Resuming On Hold Orders

← → C Antps://iws.helby.com/cgl-bin/olecgl.exe/login725D

Customer Reporting Syster × Current Order 7.0 2.10 v5 ×

| New Product Updates +<br>Pre-order/ Coming Boon +                                                 |           | chan                                                       | ge the    | ORD                     | άτγ       | value in th | e boxes | below and c | lick "Update Order | ٢.    |                      |             |                    | - |
|---------------------------------------------------------------------------------------------------|-----------|------------------------------------------------------------|-----------|-------------------------|-----------|-------------|---------|-------------|--------------------|-------|----------------------|-------------|--------------------|---|
| Weekly Salet ><br>Closeouts ><br>Shop By Brand >                                                  | Sort By   | Product Code                                               | o j       | ŝ                       | tem       | s per page  | e: 50 • | GO          | 🖾 Default          |       | Print of             |             |                    |   |
| Free Jewelry Projects •<br>Items By Thems •                                                       | 10.0      | BCP6                                                       | O         | nty 3                   |           | Min Qty     | 1       | ē           |                    |       | - 1/2                |             |                    |   |
| Cops!<br>Adhesives/ Glues/ Glazes<br>Bead Boards And Trays ►                                      | 5.4       | BEAD CREATOR PRO 6 SUGO<br>RETAIL \$148.95                 |           | eft in<br>lock          | EA        | 1           | s       | 99.99       | \$99.99            | 1     | Grder Gt             | Delete Item |                    |   |
| Bead Kits<br>Bead Software                                                                        | 120       | BEADWIZARD                                                 | Or        | nly 4                   |           | Min Qty     | 1       | ē.          | 1. 3v.             |       |                      |             |                    |   |
| Bead/Pendant/Cabochon+<br>Beads For Knitting+<br>Books+                                           | 0         | BEAD WIZARD SOFTWARE-<br>WINDOWS BASED DESIGN<br>PROGRAMSS |           | eft in<br>tock          | ΕA        | 1           | s       | 25.00       | \$25.00            | 1     | Order Ot             | Delete Item |                    |   |
| Buttons +<br>Cable And Chain +                                                                    | 19        | BKMK3405P                                                  | 1.000     |                         |           | Min Qty     |         | 1+          |                    |       | -                    |             |                    |   |
| Callphone Supplies •<br>Chain Maille Supplies •<br>Crait Wire •                                   | Ś         | BOOKMARK 3.35IN BRT SLVR                                   | In S      | Stock                   | EA        | 12          |         | 0.35        | \$4.20             | 12    | Hastels<br>Stoler St | Delets Item |                    | 8 |
| Craft Wire Tools +<br>Dvd's And Videos                                                            | -         | PL295                                                      |           | ut ef                   |           | Min Oty     | 1+      | 12+         | 2                  |       | Lasela               | -           |                    |   |
| Epoxy Clay +<br>Findings +                                                                        | S.L.      | MAUN SIDECUTTER 140MM                                      | Ele       | mind<br>Mg              | EA        | 1           | \$12.80 | \$12.80     | \$128.00           | 0 110 | Order On             | Delete Item |                    |   |
| Glass Fusing Supplies •<br>Glass Making Supplies                                                  |           | TZ1300                                                     | SI        | ut of<br>tock,<br>ge in |           | Min Oty     | 1+      | 10+         |                    |       |                      |             |                    |   |
| Glass Tile Jewelry Supply<br>Jewelry Boxes Bags & Bows<br>Jewelry Displays<br>Kumihimo Supplies • | . 🕌       | THREAD ZAP II NEW MODEL                                    | 08/<br>Re | 30/13<br>mind<br>Me     | EA        | 4           | \$5.99  | \$4.99      | 55.99              | 1     | Stater Gt            | Delete Item |                    |   |
| Leather & Lthr Supplies +<br>Learns<br>Laorns<br>Magnification & Lighting +                       | X         | WS9<br>WIRE SNOWFLAKE 9 INCH. BMM<br>DNA: 4PCS/CARD        | In S      | Stock                   | co        | Min City    |         | 1+          | \$15.00            | 10    | Liodate<br>Order Ot  | Delete liem |                    |   |
|                                                                                                   | ove y     | ou can see                                                 | e th      | ne                      | 2         | orde        | ers     | nave        | been c             | 0     | mbine                | ed.         |                    |   |
| Patinas, Plating & Concrete<br>Plan- O- Grams •                                                   |           | (-14) - 412                                                |           |                         | C-1 11-5- | 1           |         |             |                    |       |                      |             | I                  |   |
| BeadsmithSample (2).xisx     *     BeadsmithSample (                                              | * xale.(J | BeadsmithSample.xlsx                                       | ٣         |                         |           |             |         |             |                    |       |                      |             | Show all downloads | × |

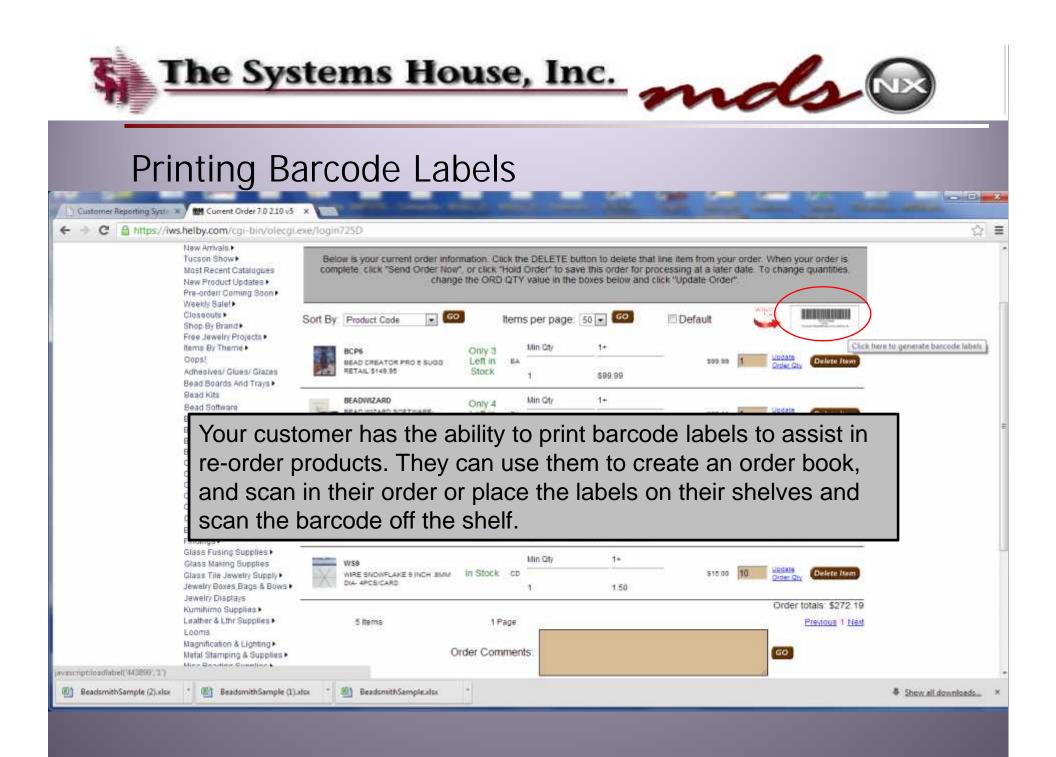

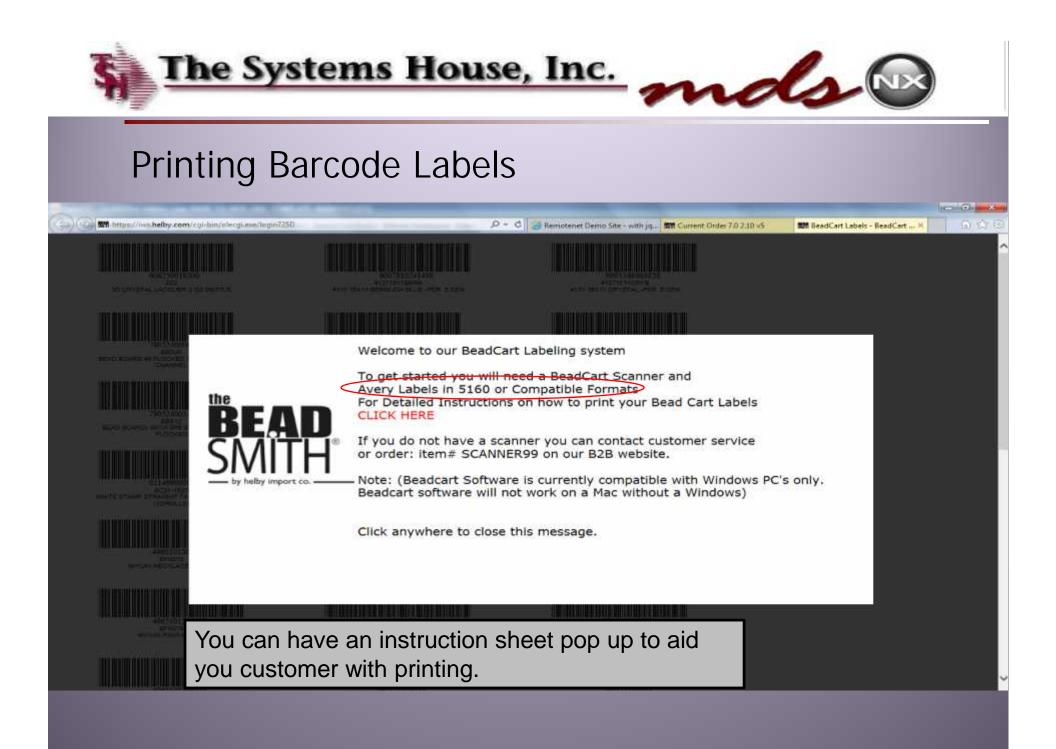

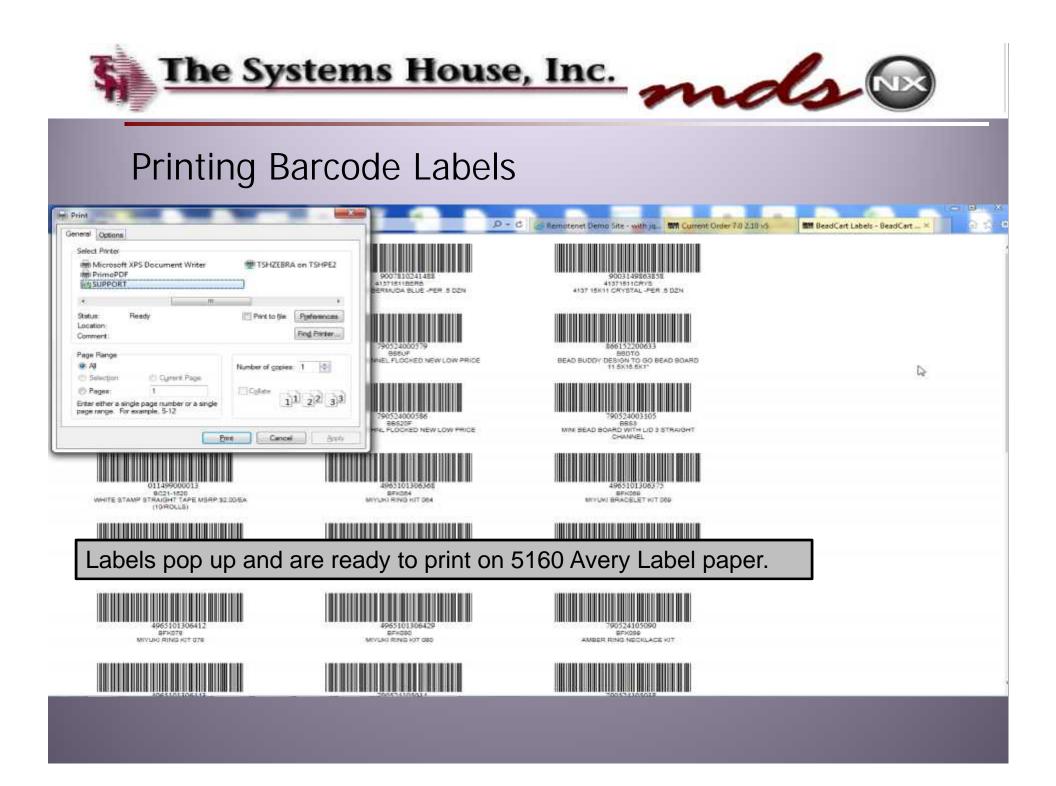

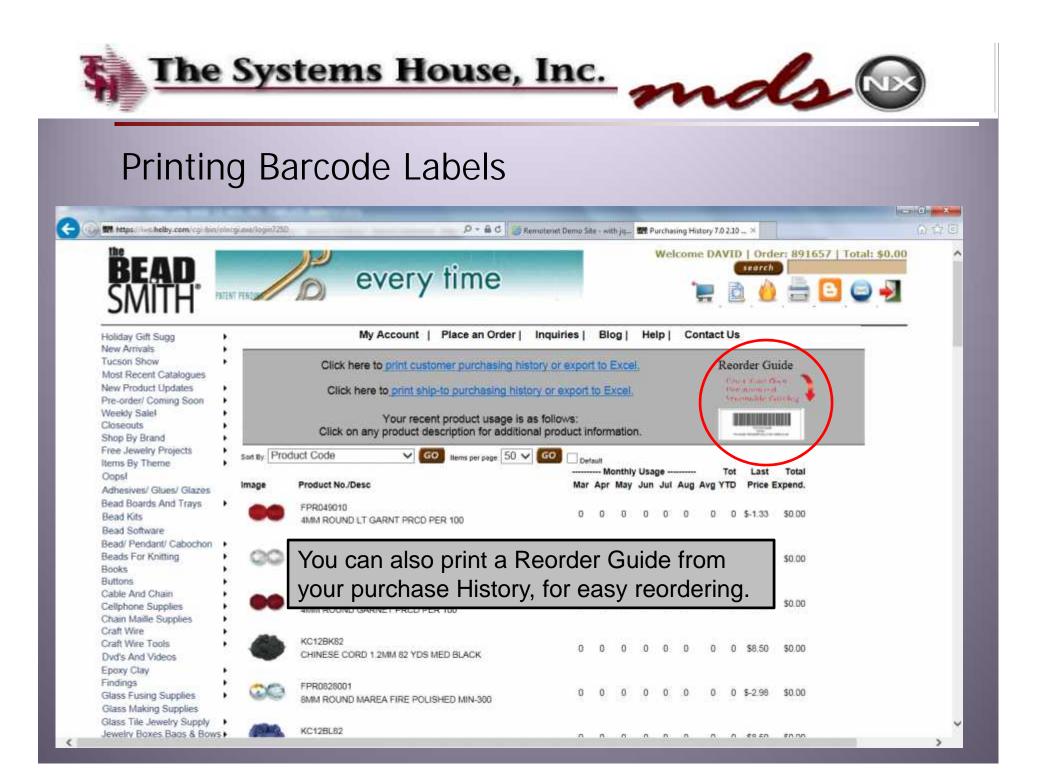

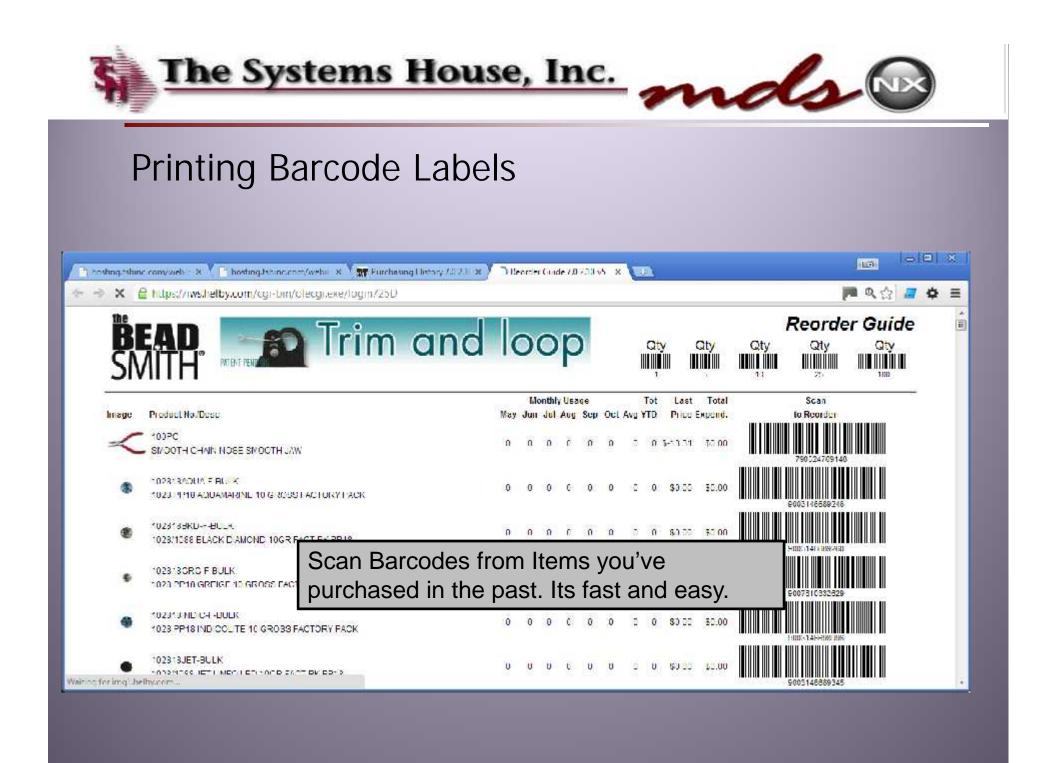

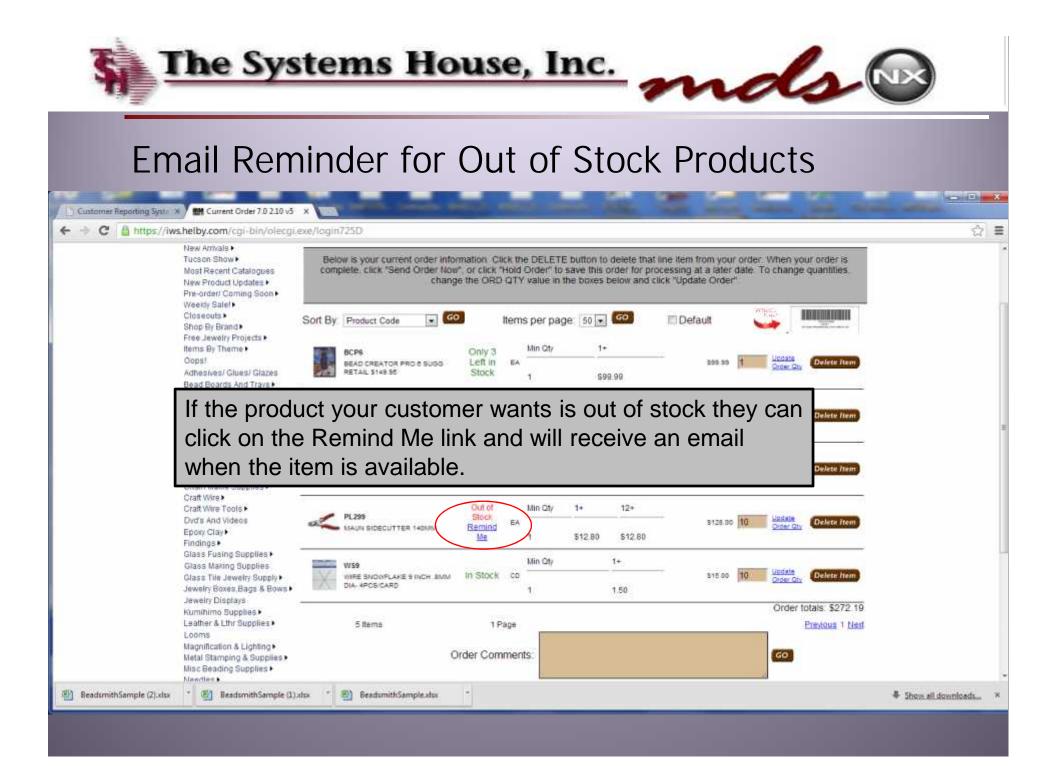

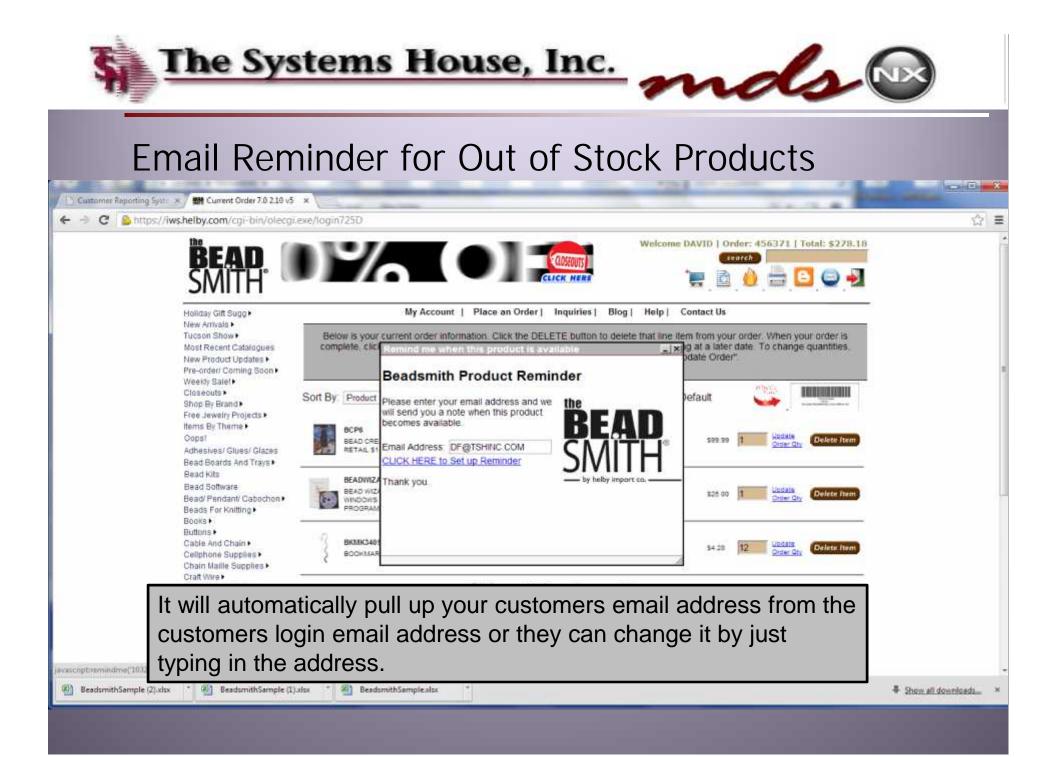

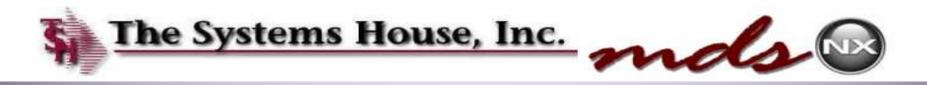

#### **Email Reminder for Out of Stock Products**

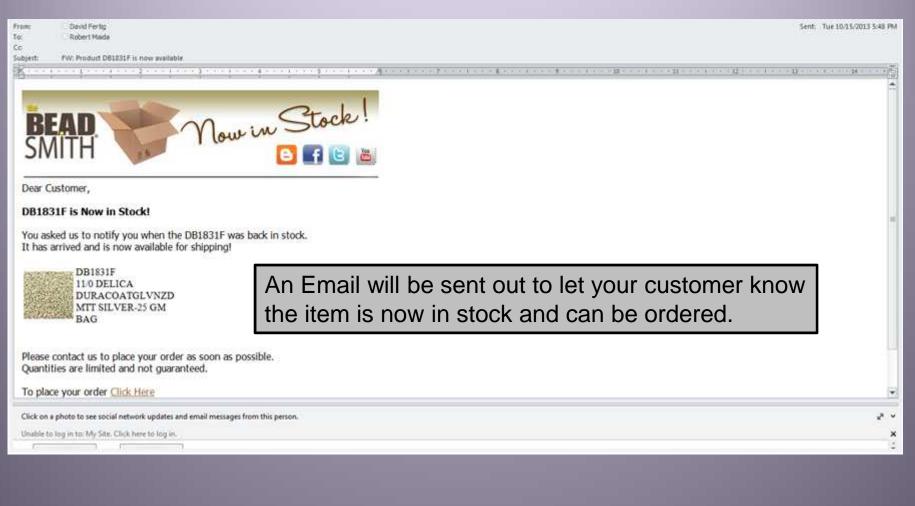

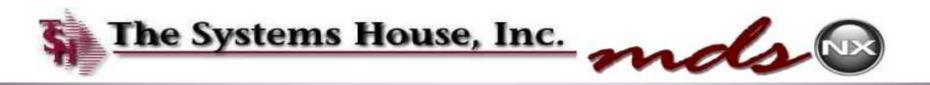

#### Master Template ID

|                  | <u>20</u>                                                                 | R               | moteNet         | Order            | Template                                                         | Maintenance |           |       |          |                                                                                              |                                        |
|------------------|---------------------------------------------------------------------------|-----------------|-----------------|------------------|------------------------------------------------------------------|-------------|-----------|-------|----------|----------------------------------------------------------------------------------------------|----------------------------------------|
|                  | Customer#                                                                 | HMC123464       |                 |                  |                                                                  |             | Last lip: | lated |          | 09/08/43                                                                                     |                                        |
|                  | Template ID                                                               | MASTERTEMP      | ATE             |                  | 2                                                                |             |           | Timə  |          | 01:27:17pm                                                                                   |                                        |
| Dcad             | ription                                                                   | This is to be u | sed by HMC only |                  |                                                                  |             |           |       |          |                                                                                              |                                        |
| Prod             | luct #                                                                    |                 |                 | Product Desc     | nption                                                           |             |           | M/C   | lomp Qty |                                                                                              | UM                                     |
| 1                | 3M1527                                                                    |                 |                 | OM TAPE          |                                                                  |             |           |       | -        | 4                                                                                            | ГА                                     |
| 2                | BLA88652                                                                  |                 | 1               | WOUND WASH       | SALINE                                                           |             |           |       |          | 15                                                                                           | EA                                     |
|                  |                                                                           |                 |                 |                  |                                                                  |             |           |       |          |                                                                                              |                                        |
| 3                | COI 0405                                                                  |                 |                 | XTRA CAR CR      | MATRI                                                            |             |           |       |          | 2                                                                                            | ΓA                                     |
|                  |                                                                           | nolate ca       | n be cr         |                  |                                                                  | n Weh C     | ustome    | r in  |          | 3                                                                                            | FA<br>EA                               |
| ۱r               | naster ten                                                                | -               |                 | eated            | for each                                                         |             |           |       |          | 34                                                                                           | 1                                      |
| ۱۲               |                                                                           | -               |                 | eated            | for each                                                         |             |           |       | ering    | 4                                                                                            | EA                                     |
| ۹r<br>Re         | naster ten<br>moteNet                                                     | User Mai        |                 | eated            | for each                                                         |             |           |       | ering    |                                                                                              | EA<br>EA                               |
| ۲<br>۲           | naster ten                                                                | User Mai        |                 | eated            | for each                                                         |             |           |       | ering    |                                                                                              | EA<br>EA<br>I A                        |
| A r<br>Re        | naster ten<br>moteNet                                                     | User Mai        |                 | eated            | for each<br>imit a sp                                            |             |           |       | ering    |                                                                                              | ΕΛ<br>[Α<br>] Α<br>ΕΛ                  |
| r<br>Re<br>Ina   | naster ten<br>moteNet<br>authorized                                       | User Mai        |                 | eated<br>ce to l | for each<br>imit a sp                                            |             |           |       | ering    |                                                                                              | ΕΛ<br>[Δ]<br>[ Α<br>[ Α<br>[ Α         |
| r<br>Re<br>Ina   | master ten<br>moteNet<br>authorized                                       | User Mai        |                 | eated<br>ce to l | for each<br>imit a sp<br>IDER LITE<br>ISPOSIDIET WIPT            |             |           |       | ering    |                                                                                              | ΕΛ<br>ΓΑ<br>ΙΑ<br>ΕΛ<br>ΕΛ             |
| A r<br>Re<br>Ina | master ten<br>moteNet<br>authorized<br>MOL281300                          | User Mai        |                 | eated<br>ce to l | for each<br>imit a sp<br>IDER LITE<br>ISPOSIDE F WIPF<br>DHESIVE |             |           |       | ering    | 24<br>24<br>24<br>25<br>25<br>25<br>25<br>25<br>25<br>25<br>25<br>25<br>25<br>25<br>25<br>25 | ΕΛ<br>ΓΑ<br>ΓΑ<br>ΓΑ<br>ΓΑ             |
| A r<br>Re<br>Ina | master ten<br>moteNet<br>authorized<br>MOL281300<br>PRUI04007<br>PFI63855 | User Mai        |                 | eated<br>ce to l | for each<br>imit a sp<br>IDER LITE<br>ISPOSIDE F WIPF<br>DHESIVE |             |           |       | ering    |                                                                                              | ΕΛ<br>ΓΑ<br>ΓΑ<br>ΓΑ<br>ΓΑ<br>ΕΛ<br>ΓΑ |
| A r<br>Re<br>In: | master ten<br>moteNet<br>authorized<br>MOL281300<br>PRUI04007<br>PFI63855 | User Mai        |                 | eated<br>ce to l | for each<br>imit a sp<br>IDER LITE<br>ISPOSIDE F WIPF<br>DHESIVE |             |           |       | ering    | 3<br>3<br>3<br>3<br>3                                                                        | ΕΛ<br>ΓΑ<br>ΓΑ<br>ΓΑ<br>ΓΑ<br>ΕΛ<br>ΓΑ |
|                  | master ten<br>moteNet<br>authorized<br>MOL281300<br>PRUI04007<br>PFI63855 | User Mai        |                 | eated<br>ce to l | for each<br>imit a sp<br>IDER LITE<br>ISPOSIDE F WIPF<br>DHESIVE |             |           |       | ering    |                                                                                              | ΕΛ<br>ΓΑ<br>ΓΑ<br>ΓΑ<br>ΓΑ<br>ΕΛ<br>ΓΑ |

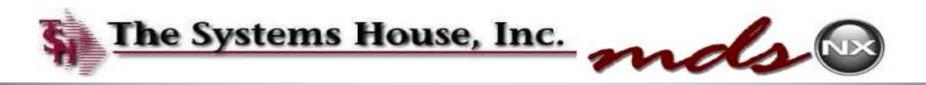

#### Master Template ID

| RemoteRet liser (D                                                                                                    | HMI:173464                       |                       |                                                             |                                                         |
|----------------------------------------------------------------------------------------------------|----------------------------------|-----------------------|-------------------------------------------------------------|---------------------------------------------------------|
| 1. Administrative User<br>2. Max Order And<br>3. Approve Orders<br>4. Max Approve Amt<br>5. Override Ship Method<br>6. Default Ship Method<br>6. Oefault Ship Methods<br>8. Override Ship-To<br>9. Moster Templates |                                  | 35.lo<br>36.0<br>0.00 | eringuny<br>Inguloyilisi<br>ng iemplate Lookup<br>mplate Lu | Y<br>Y<br>Vescr1ption<br>This is to be used by HMC only |
|                                                                                                    | laster Templa<br>at specific use |                       |                                                             | nance to limit the                                      |
| 1. Disclaimer Accepted<br>22 PIN Code<br>33. PIN Expiration Date                                                                                                    | R<br>2                           |                       | ×                                                           |                                                         |

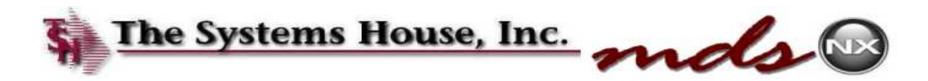

## Master Template ID

We are sorry, but we had an error while trying to do what you asked. Please let us know if you need assistance.

PRODUCT 3M2322 IS A NON-FORMULARY ITEM AND HAS BEEN SENT FOR APPROVAL.

Please Click Here To Go Back

If the users orders a product that is not on the template the above message will appear and the order will be put on hold, waiting for approval.

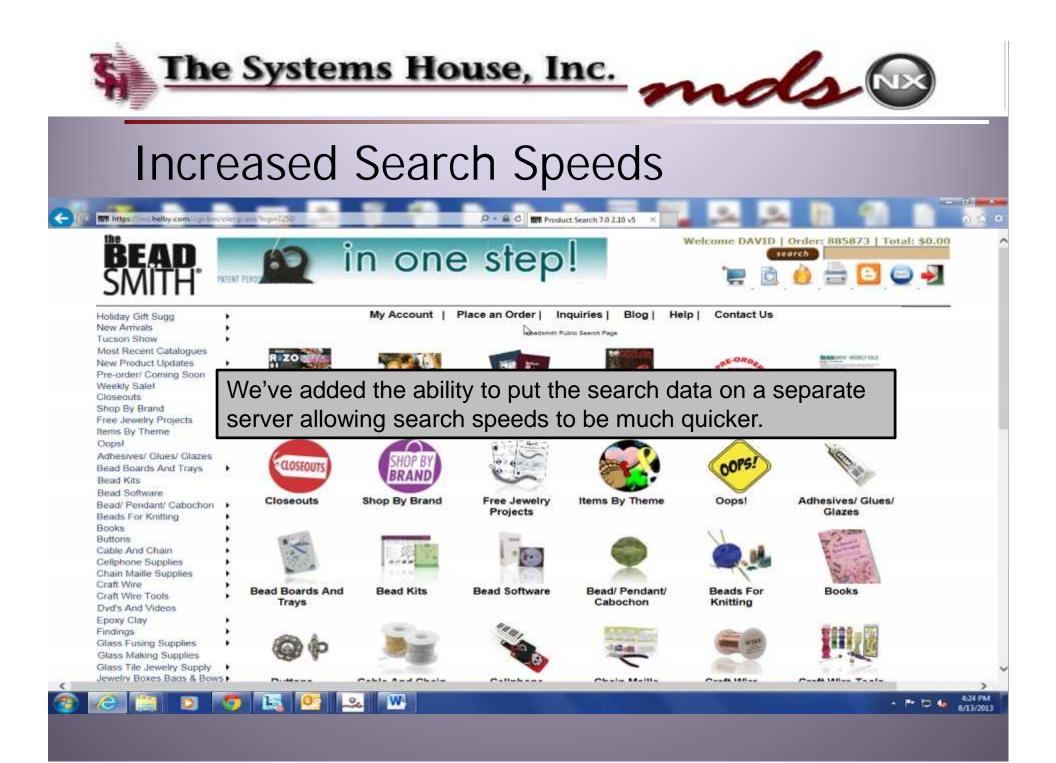

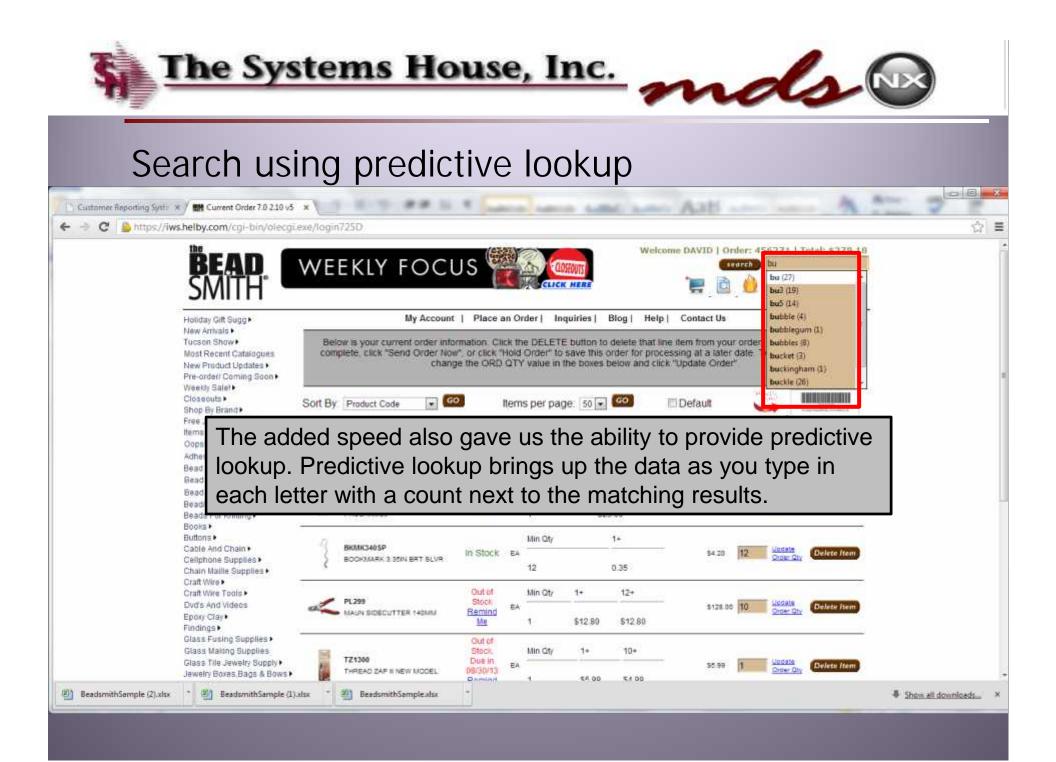

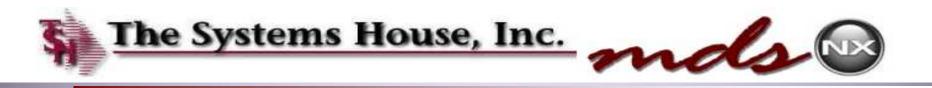

### **Change Picture and Descriptions Display**

| Min Qty       1+       2+       3+         Min Qty       1+       2+       3+         Min Qts       1       \$28.98       \$25.56       \$24.14                                                                                                    | is<br>ow<br>nt Catalogues<br>ict Updates | My Account   Place an Order   Inquiries   Blog   Heip   Contact Us<br>Sort By: Product Code  GO Items per page: 50 GO                                                                                                    |
|----------------------------------------------------------------------------------------------------|------------------------------------------|----------------------------------------------------------------------------------------------------|
| And S And Trays<br>s<br>fitware<br>endant/ Cabochon<br>or Knitting<br>the Supplies<br>aille Supplies<br>the control of the speed allows us to put more pictures and data on the<br>the supplies and the speed allows us to put more pictures and data on the<br>the supplies and the speed allows us to put more pictures and data on the<br>the supplies and the speed allows us to put more pictures and data on the                                                                                                    | lel<br>rand<br>Iry Projects<br>heme      | ENAMEL COATED CHAINS<br>ADD COLOR TO YOUR DESIGN WITH OUR NEW GORGEOUS ENAMEL COATED BRASS CHAIN, CHAIN STYLES INCLUDE TWISTED<br>ROPE, CURB, FIGARO AND CABLE, CHAINS ARE AVAILABLE IN 5 EXCITING COLORS: BLACK, BLUE, HOT PINK, IVORY AND LIGHT |
| It ware       Imm Enamel Coated Twisted Rope Chain Black 10m/sp         Imm Enamel Coated Twisted Rope Chain Black 10m/sp     < |                                          | In Stock                                                                                                    |
| The added speed allows us to put more pictures and data on the                                                                                                    | dant/ Cabochon<br>Knitting               | Amm Enamel Coated Twisted Rope Chain Black 10m/sp     Min Qty     1+     2+     3+       Click here for suggested items     1     \$26.98     \$25.56     \$24.14                                                                                 |
| a videos page. We ve also added different views to display the data.                                                                                                    | Supplies<br>le Supplies<br>Tools         | The added speed allows us to put more pictures and data on the page. We've also added different views to display the data.                                                                                                    |
|                                                                                                    | ng Supplies                              | BMCE200HP In Stock Min Qty 1+ 2+ 3+                                                                                                    |

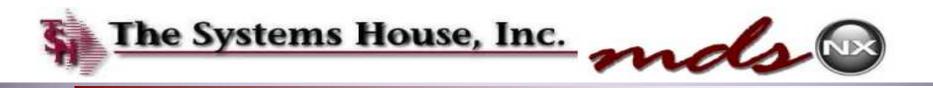

## **Change Picture and Descriptions Display**

| Most Recent Catalogues<br>New Product Updates                                                                                                    | · (                          | t Code 🗸 🔽 Items per page: 50 🗸 🖸                                                                            | 0                |                              |               |                    |               |                        |
|----------------------------------------------------------------------------------------------------|------------------------------|----------------------------------------------------------------------------------------------------|------------------|------------------------------|---------------|--------------------|---------------|------------------------|
|                                                                                                    |                              |                                                                                                    | -                |                              |               |                    |               |                        |
| re-order/ Coming Soon<br>/eekly Salel                                                                                                    |                              | New Amvais >> Enamel C                                                                                       | Coated Chains >> |                              |               |                    |               |                        |
| oseouts<br>top By Brand                                                                                                    | :                            | ENAMEL COATED CHAINS                                                                                         |                  |                              |               |                    |               | energiese and a second |
| e Jewelry Projects                                                                                                    |                              | ADD COLOR TO YOUR DESIGN WITH OUR NEW GORGEOUS E<br>ROPE, CURB, FIGARO AND CABLE, CHAINS ARE AVAILABLE II    | ENAMEL COATED E  | RASS CHAIR                   | BLUE, HO      | TYLES IN           | VORY AND      | LIGHT                  |
| ns By Theme<br>psl                                                                                                    |                              | BLUE SOLD BY THE 10 METER SPOOL (Click here for PDF with                                                     | nout prices)     |                              |               | 5.15 D.C.1.3979-15 |               |                        |
| esives/ Glues/ Glazes                                                                                                    | 1 BS                         |                                                                                                    |                  |                              |               |                    |               |                        |
| d Boards And Trays<br>d Kits                                                                                                    | <ul> <li>Previous</li> </ul> | 1 Next Displaying 1 to 40 of 40                                                                              | 1                |                              |               |                    |               |                        |
| id Software                                                                                                    |                              | BMCE200BK<br>3mm Enamel Coated Twisted Rope Chain Black 10m/sp                                               | In Stock         | Min Qty                      | 1+            | 2+                 | 3+            |                        |
| d/ Pendant/ Cabochon                                                                                                    | . / 1                        | Click here for suggested items                                                                               |                  |                              |               | namaa              | 12255-211     |                        |
| de Cos Maitting                                                                                                    |                              |                                                                                                    |                  |                              |               |                    |               |                        |
|                                                                                                    | :                            | S                                                                                                    |                  | 1                            | \$26.98       | \$25.56            | \$24.14       |                        |
| oks.<br>Itons                                                                                                    | (1902)#29                    |                                                                                                    |                  | 1                            | \$26.98       | \$25.56            | 007-002455    | View                   |
| oks<br>tons<br>ole And Chain                                                                                                    | (1900)99                     | BMCE200BL                                                                                                    | In Stock         | 1                            |               |                    | List          | View                   |
| oks<br>tons<br>ble And Chain<br>Iphone Supplies<br>ain Maille Supplies                                                                                                    |                              | BMCE200BL<br>3mm Enamel Coated Twisted Rope Chain Blue 10m/sp                                                | In Stock         | 1<br>Min Qty                 | \$26.98<br>1+ | \$25.56<br>2+      | 007-002455    | View                   |
| oks<br>tons<br>ole And Chain<br>Iphone Supplies<br>ain Maille Supplies<br>ft Wire                                                                                                    |                              | BMCE200BL                                                                                                    | In Stock         | 1<br>Min Qty                 |               |                    | List          | View                   |
| iks<br>ions<br>ble And Chain<br>phone Supplies<br>in Maitle Supplies<br>ft Wire<br>ft Wire<br>fs And Videos                                                                                                    |                              | BMCE200BL<br>3mm Enamel Coated Twisted Rope Chain Blue 10m/sp                                                | In Stock         | 1<br>Min Qty<br>1            | 1+            | 2+                 | List<br>3+    | View                   |
| oks<br>tons<br>ble And Chain<br>lphone Supplies<br>ain Maille Supplies<br>ft Wire<br>ft Wire<br>ft Wire<br>fs And Videos<br>oxy Clay                                                                                                    |                              | BMCE200BL<br>3mm Enamel Coated Twisted Rope Chain Blue 10m/sp                                                | In Stock         | 1<br>Min Qty<br>1            | 1+            | 2+                 | List<br>3+    | View                   |
| oks<br>tons<br>ble And Chain<br>Iphone Supplies<br>ain Maille Supplies<br>off Wire<br>ff Wire<br>ff Wire<br>ff Wire<br>fs And Videos<br>oxy Clay<br>dings                                                                                                    |                              | BMCE200BL<br>3mm Enamel Coated Twisted Rope Chain Blue 10m/sp<br>Click here for suggested items<br>BMCE200HP | In Stock         | 1<br>Min Qty<br>1<br>Min Qty | 1+            | 2+                 | List<br>3+    | View                   |
| eads For Knitting<br>boks.<br>Ittons<br>able And Chain<br>ellphone Supplies<br>atin Maille Supplies<br>aft Wire<br>aft Wire Tools<br>vd's And Videos<br>vd's And Videos<br>voxy Clay<br>ndings<br>ass Fusing Supplies<br>lass Making Supplies<br>ass Tile Jewelry Supply |                              | BMCE200BL<br>Smm Enamel Coated Twisted Rope Chain Blue 10m/sp<br>Click here for suggested items              | Annae Air        | 1                            | 1+<br>\$26.98 | 2+<br>\$25.56      | 3+<br>\$24.14 | View                   |

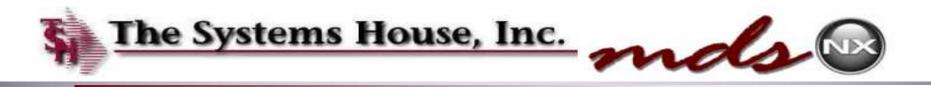

### **Change Picture and Descriptions Display**

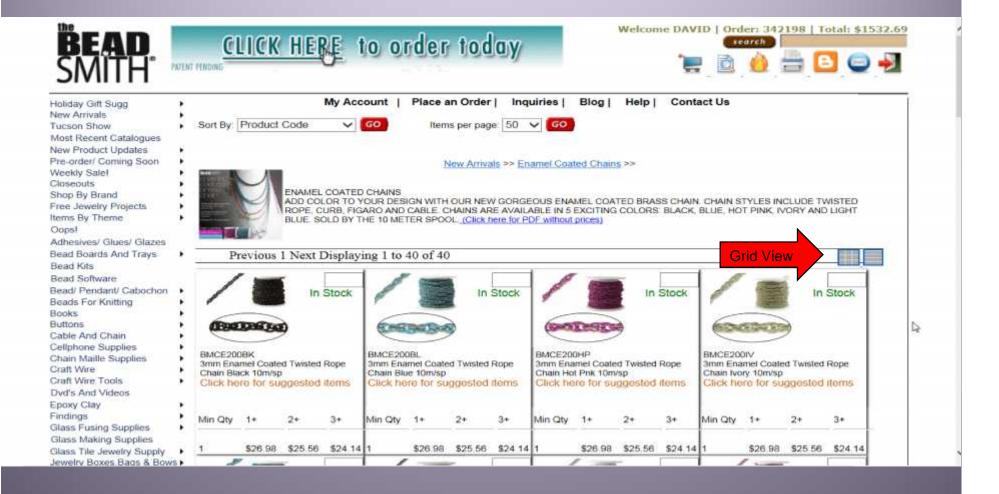

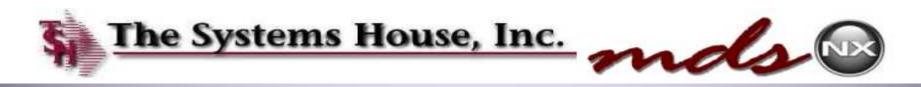

### Alternate Selling Units of Measure

| 2                                                                                                    | ASE12 [rs:60000.1shine.com BASE.1                                                         | 2 CEST. LYPE MAIN LOORS 1                                                                                                    |             |
|----------------------------------------------------------------------------------------------------|-------------------------------------------------------------------------------------------|----------------------------------------------------------------------------------------------------|-------------|
| Shutuks                                                                                                    | ie – Lait – Settings – Keset – Tools – Mid<br>Spplication                                 | e * Standard I unchons * Special I unchons * Ketresh Uashboard   lielp *                                                                                                    | S 2         |
|                                                                                                    | CUSTOMER TYPE MAINTENA                                                                    | KCF                                                                                                    | Fracults    |
|                                                                                                    | CUSTOMER TYPE                                                                             |                                                                                                    | C 15: CITER |
| and the second second s | 1.DESC<br>2.SALES C/L#<br>3.COST OF GOODS G/L#<br>1.SALES RTN GLV<br>6.Display UMs on Web | HCSPITAL                                                                                                    | Vendas      |
|                                                                                                    |                                                                                           | GENERAL HELP                                                                                                    |             |
|                                                                                                    |                                                                                           | Display alt unit of measure on website in order entry.<br>Default is V.<br>V - Display all units of measure<br>N - Do nut display alt units of measure<br>ALLOWABLE LNINILS ARE Y. H |             |

A flag was added to the Customer Type maintenance Entry that will restrict the alternate unit of measure from displaying. This allows you to simplify entry for certain customer types. An example would be of wholesalers would see all Units of Measure and retailers would just want to see one.

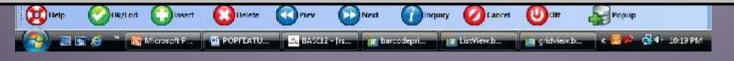

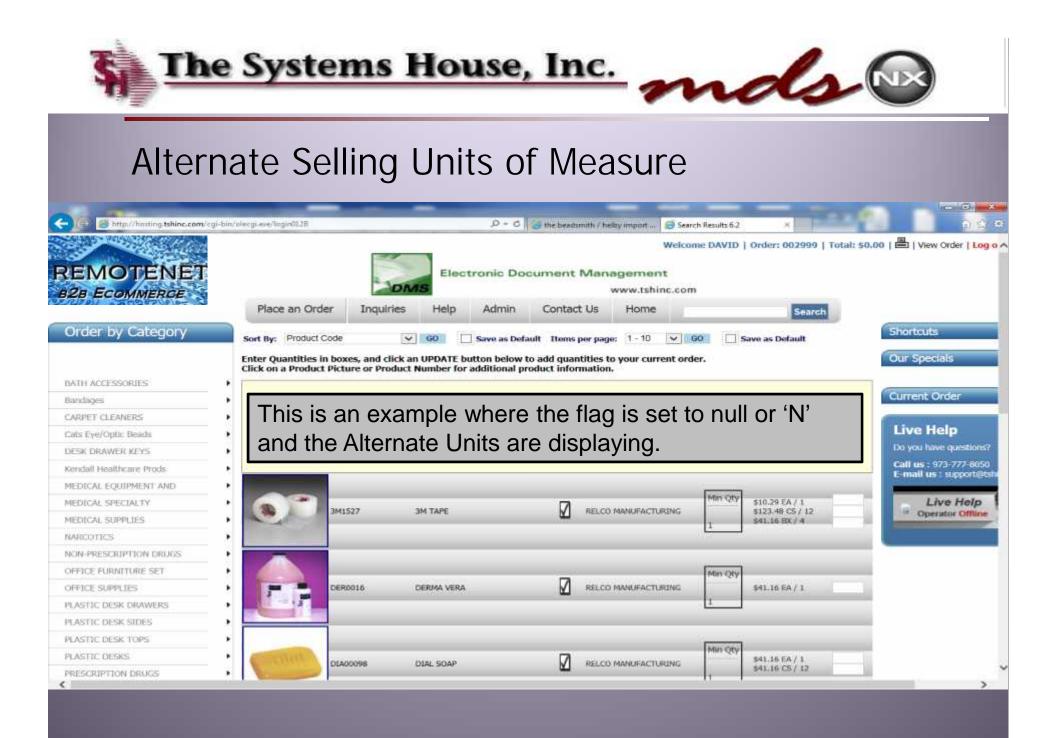

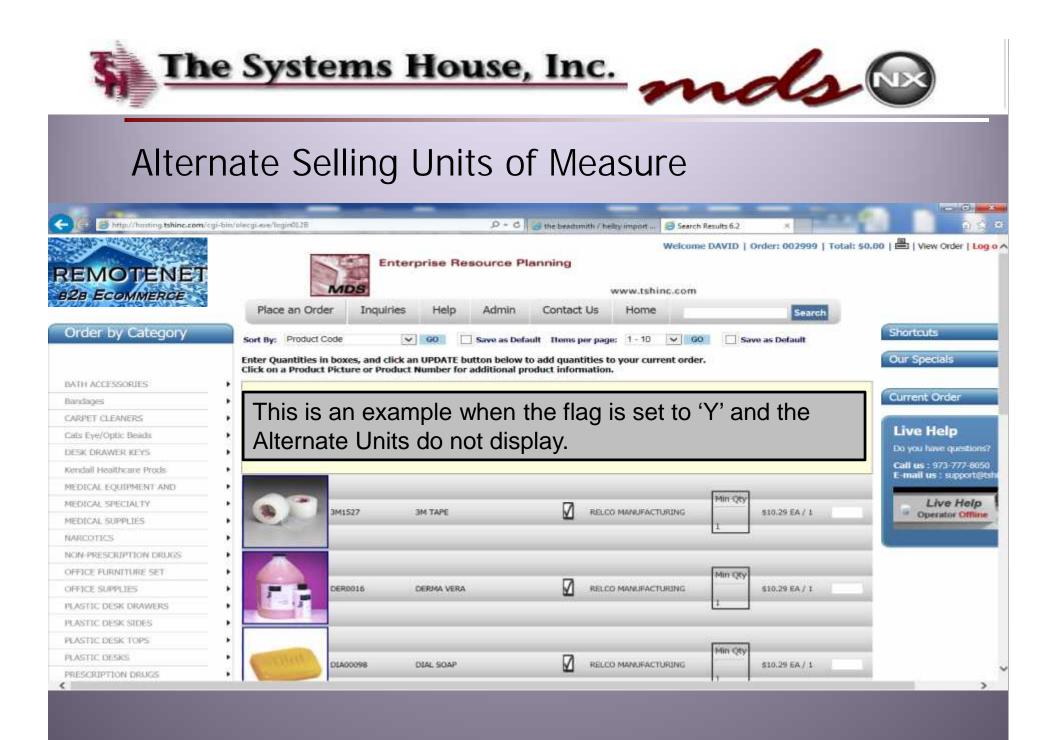

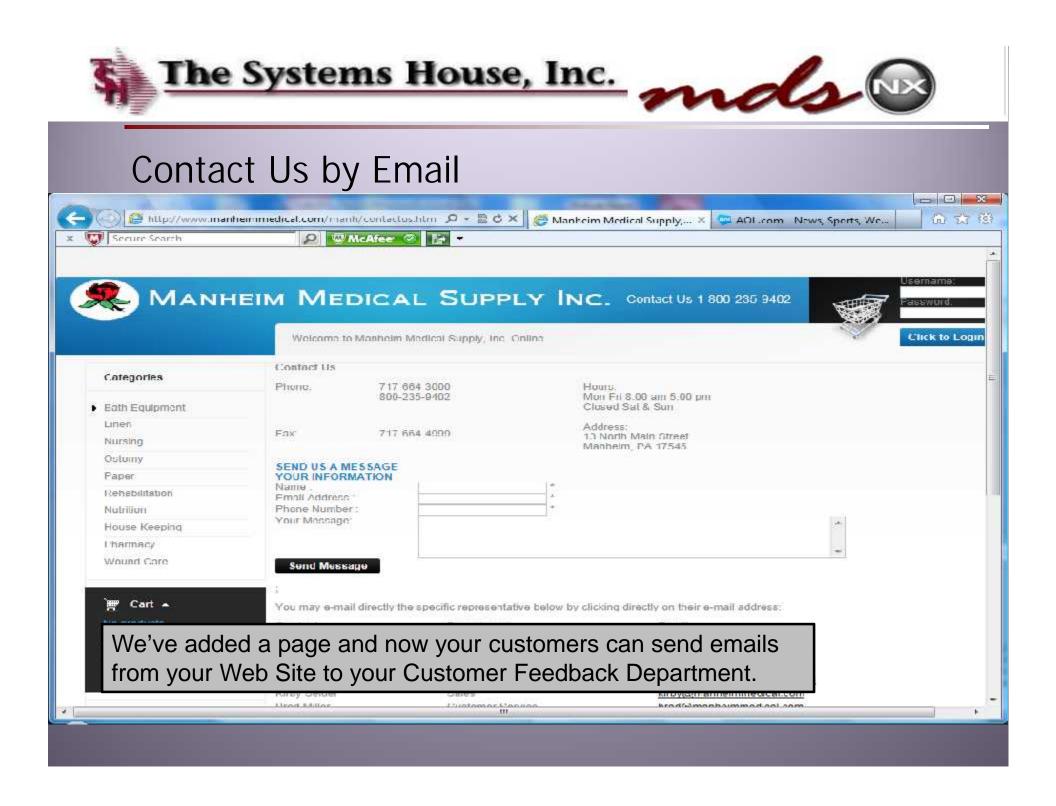

# Administrative Enhancements

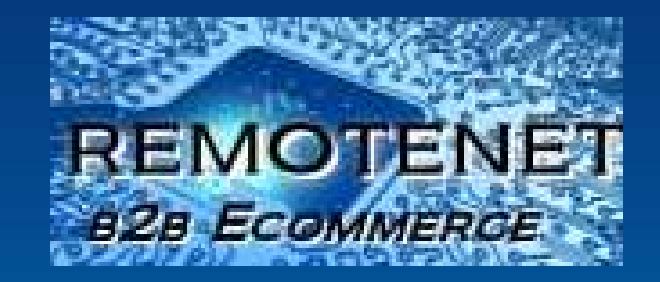

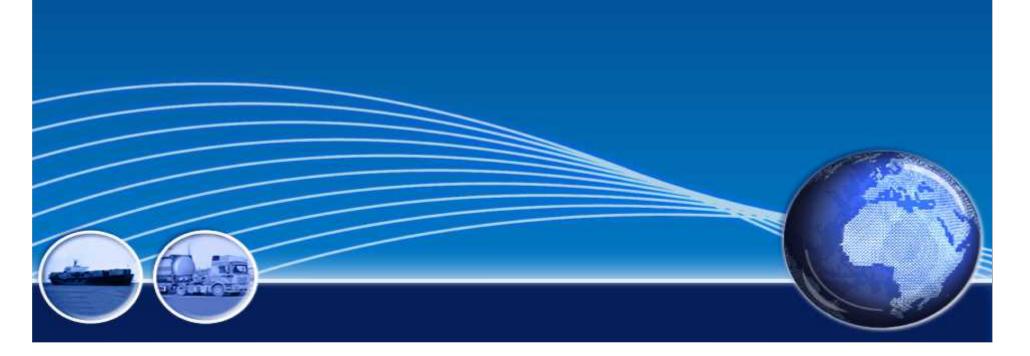

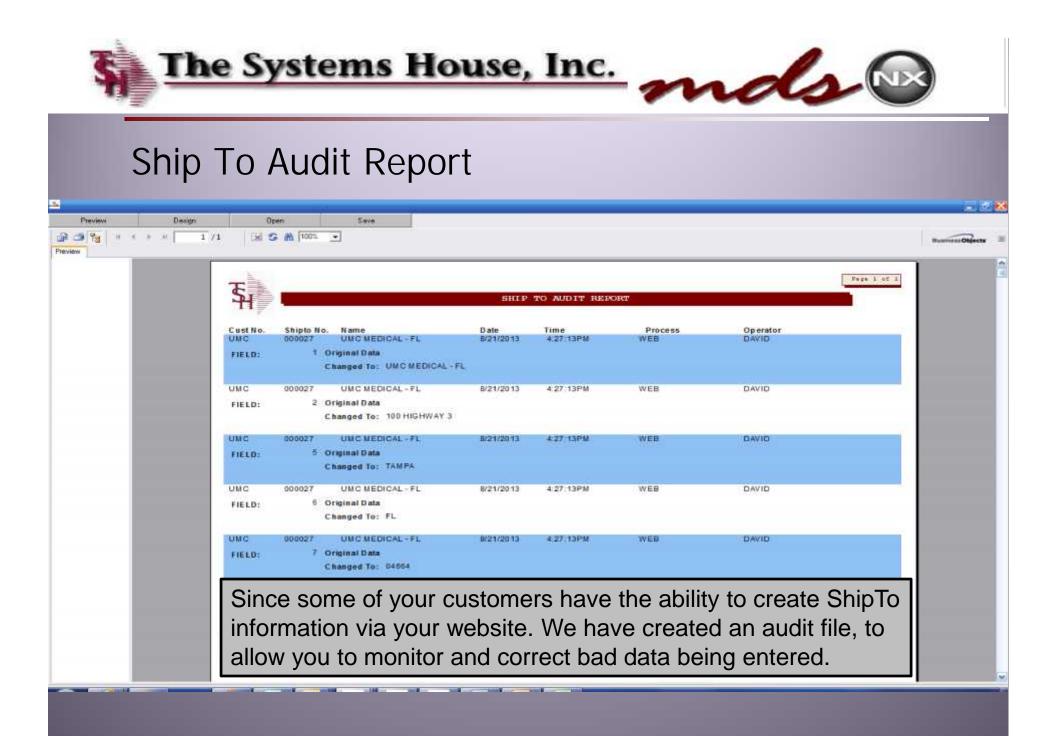

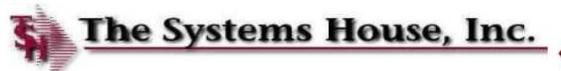

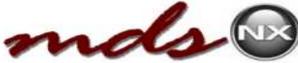

## Ship To Name in AR Inquiry

| 01261624<br>01261623<br>01261549<br>01261548<br>01261329 | 09/12/13<br>09/12/13<br>09/12/13<br>09/12/13<br>09/11/13 | 029167/JOSEPH CAMP<br>029167/KAYLA MILLER<br>009174/GLADYS<br>PATTERSON<br>009174/JOE MEEK<br>990159/LOUISE | 01159715-001<br>01159707-001<br>01159256-001<br>01159255-001<br>01159261-001                                                                                                    | \$73.87<br>\$99.43<br>\$154.65<br>\$199.21<br>\$161.42                                                                                                    | \$154.65<br>\$199.21                                                                                                    |
|----------------------------------------------------------|----------------------------------------------------------|----------------------------------------------------------------------------------------------------|----------------------------------------------------------------------------------------------------|----------------------------------------------------------------------------------------------------|----------------------------------------------------------------------------------------------------|
| 01261549<br>01261548                                     | 09/12/13<br>09/12/13                                     | 009174/GLADYS<br>PATTERSON<br>009174/JOE MEEK                                                               | 01159256-001<br>01159255-001                                                                                                    | \$154.65<br>\$199.21                                                                                                    | \$99.43<br>\$154.65<br>\$199.21<br>\$161.42                                                                                                    |
| 01261548                                                 | 09/12/13                                                 | PATTERSON<br>009174/JOE MEEK                                                                                | 01159255-001                                                                                                    | \$199.21                                                                                                    | \$199.21                                                                                                    |
|                                                          |                                                          |                                                                                                    |                                                                                                    | percent web web and                                                                                                    | -040410-0                                                                                                    |
| 01261329                                                 | 09/11/13                                                 | 990159/LOUISE                                                                                               | 01 59261-001                                                                                                    | \$161.42                                                                                                    | \$161.47                                                                                                    |
|                                                          |                                                          | REGISTER                                                                                                    | and an an an an an an an an an an an an an                                                                                                    |                                                                                                    |                                                                                                    |
| 01261315                                                 | 09/11/13                                                 | 723197/MICHAEL<br>ROBERTSON                                                                                 | 01/59260-001                                                                                                    | \$94.20                                                                                                    | <b>5</b> 94.20                                                                                                    |
| 01261314                                                 | 09/11/13                                                 | 723197/JULIA ROYSTER                                                                                        | 01159259-001                                                                                                    | \$224.69                                                                                                    | \$224.69                                                                                                    |
| 01261313                                                 | 09/11/13                                                 | 723197/DAISY CARROLL                                                                                        | 01159258-001                                                                                                    | \$185.61                                                                                                    | \$185.61                                                                                                    |
| 01261312                                                 | 09/11/13                                                 | 723197/THELMA MCGEE                                                                                         | 01159257-001                                                                                                    | \$185.61                                                                                                    | \$185.61                                                                                                    |
| 01261161                                                 | 09/11/13                                                 | 029166/ JORDAN HINSON                                                                                       | 01155865-002                                                                                                    | \$293.07                                                                                                    | \$293.07                                                                                                    |
|                                                          |                                                          |                                                                                                    |                                                                                                    |                                                                                                    |                                                                                                    |
|                                                          | 01261314<br>01261313<br>01261312                         | 01261314         09/11/13           01261313         09/11/13           01261312         09/11/13           | ROBERTSON           01261314         09/11/13         723197/JULIA ROYSTER           01261313         09/11/13         723197/DAISY CARROLL           01261312         09/11/13         723197/THELMA MCGEE | ROBERTSON           01261314         09/11/13         723197/JULIA ROYSTER         0/159259-001           01261313         09/11/13         723197/DAISY CARROLL         01159258-001           01261312         09/11/13         723197/THELMA MCGEE         01159257-001 | ROBERTSON           01261314         09/11/13         723197/JULIA ROYSTER         0/159259-001         \$224.69           01261313         09/11/13         723197/DAISY CARROLL         01159258-001         \$185.61           01261312         09/11/13         723197/THELMA MCGEE         01159257-001         \$185.61 |

In AR Inquiry we've added the shipto name to the customer reference field to aid in locating your invoices.

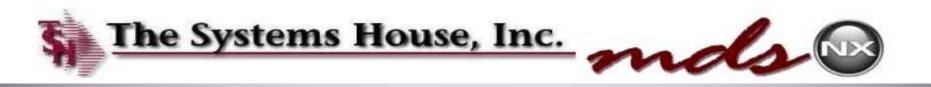

## Order Quantity Limit

| Customer              | 11110 120404 |         | HACKENSACK MEDICAL CENTER |              |
|-----------------------|--------------|---------|---------------------------|--------------|
| Product               |              |         |                           |              |
| 16.Account Cod        |              |         |                           |              |
| 16.Web Onley Li       |              | -       | 2 <sup>†</sup> EA         | <u> </u>     |
|                       |              | - Louis |                           |              |
| 17.Taxable            |              |         |                           |              |
| 17.Taxable            |              |         |                           |              |
| 17.Taxable<br>18.Linc | Qty          | Pricc   | Diac% C                   | iomm%        |
|                       | Qty          | Price   | Diac% C                   | omm%<br>0.00 |
| 18.Line               | Qty          | Price   |                           |              |
| 18.Linc<br>1.         | Qty          | Pricc   | 0.00                      | 6.00         |
| 18.Linc<br>1.<br>2.   | Qty          | Pricc   | 0.00                      | 0.0<br>0.0   |

the ordering of a specific item for a specific customer. This feature would be used if a customer has a budget and only allowed to order a specific amount of a product for the budget period.

| XXXXXX |
|--------|
|        |

PAGE 2 OF 2

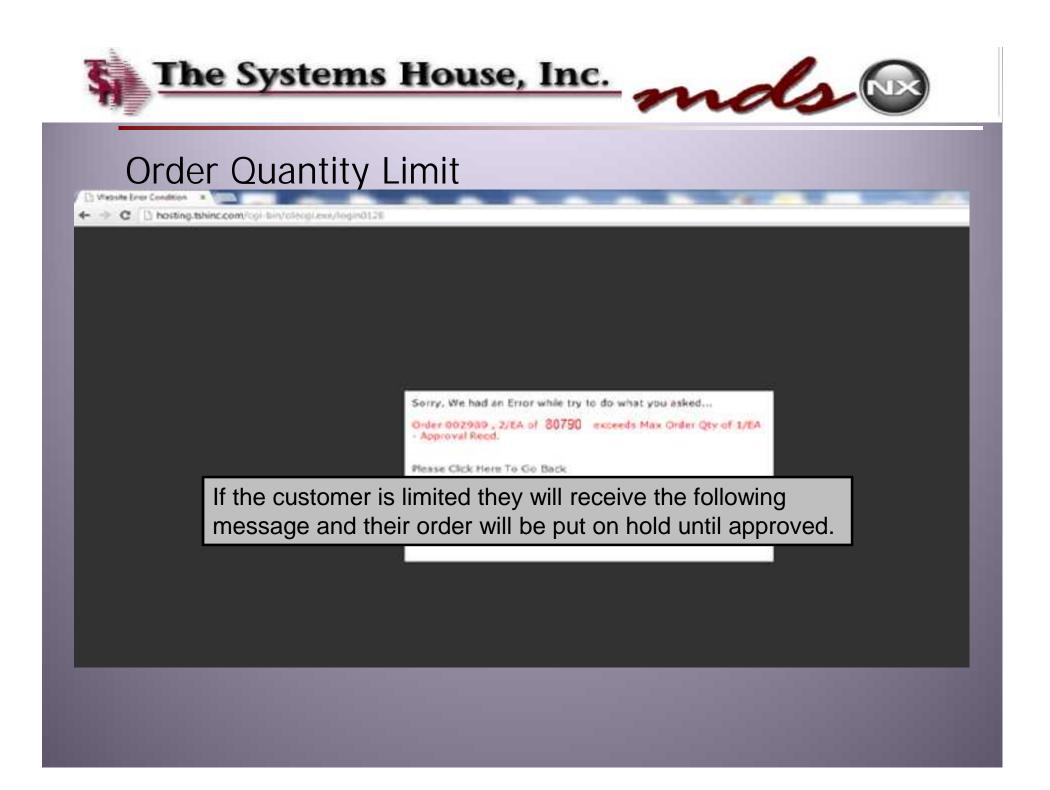

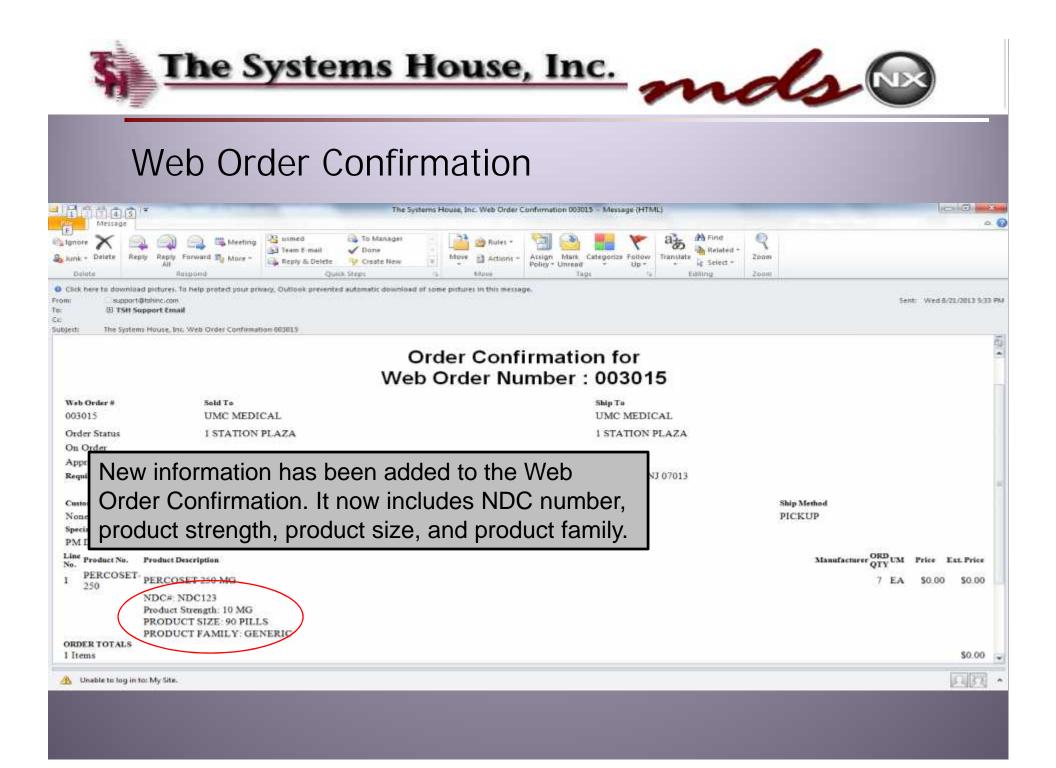

# Coming Soon

Stock Alert Reminder for Order/ Templates/ Special pages.
Orders on hold/abandoned cart Reminder Emails.
Suggested re-order Emails.
Suggested re-orders on Check Out Page.
Add another popup to the Order Now Screen.
New Items Logic, highlight new Items in stock.
Export Order in Excel, Word, or PDF.
Automated social media, daily deals like Groupon.
Ability to update Special Pricing as a salesman user on web.
Special Pricing Order Guide

Formulary Templates for any item with Special Pricing.

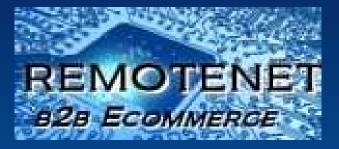

# THANK YOU !!!